# Introduction to Animation

#### **Computer Graphics CMU 15-462/15-662**

# Increasing the complexity of our modelsTransformationsGeometryMaterials, lighting, ...

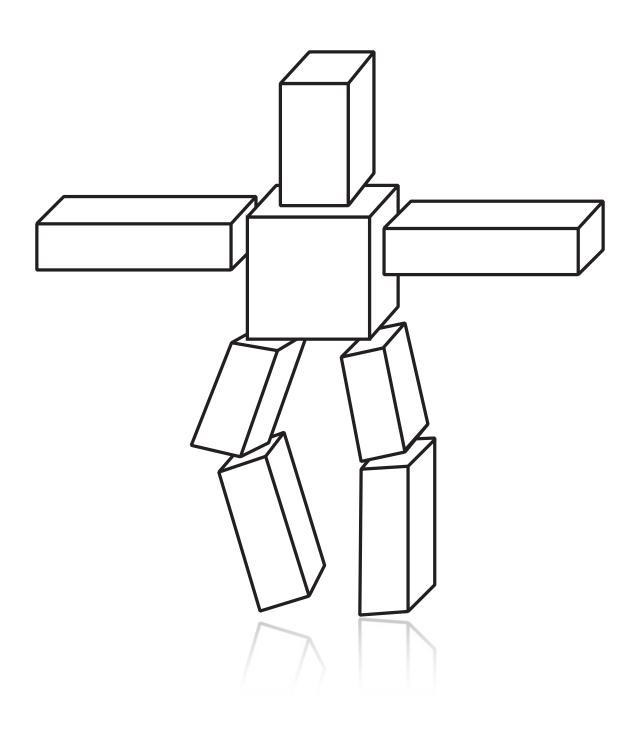

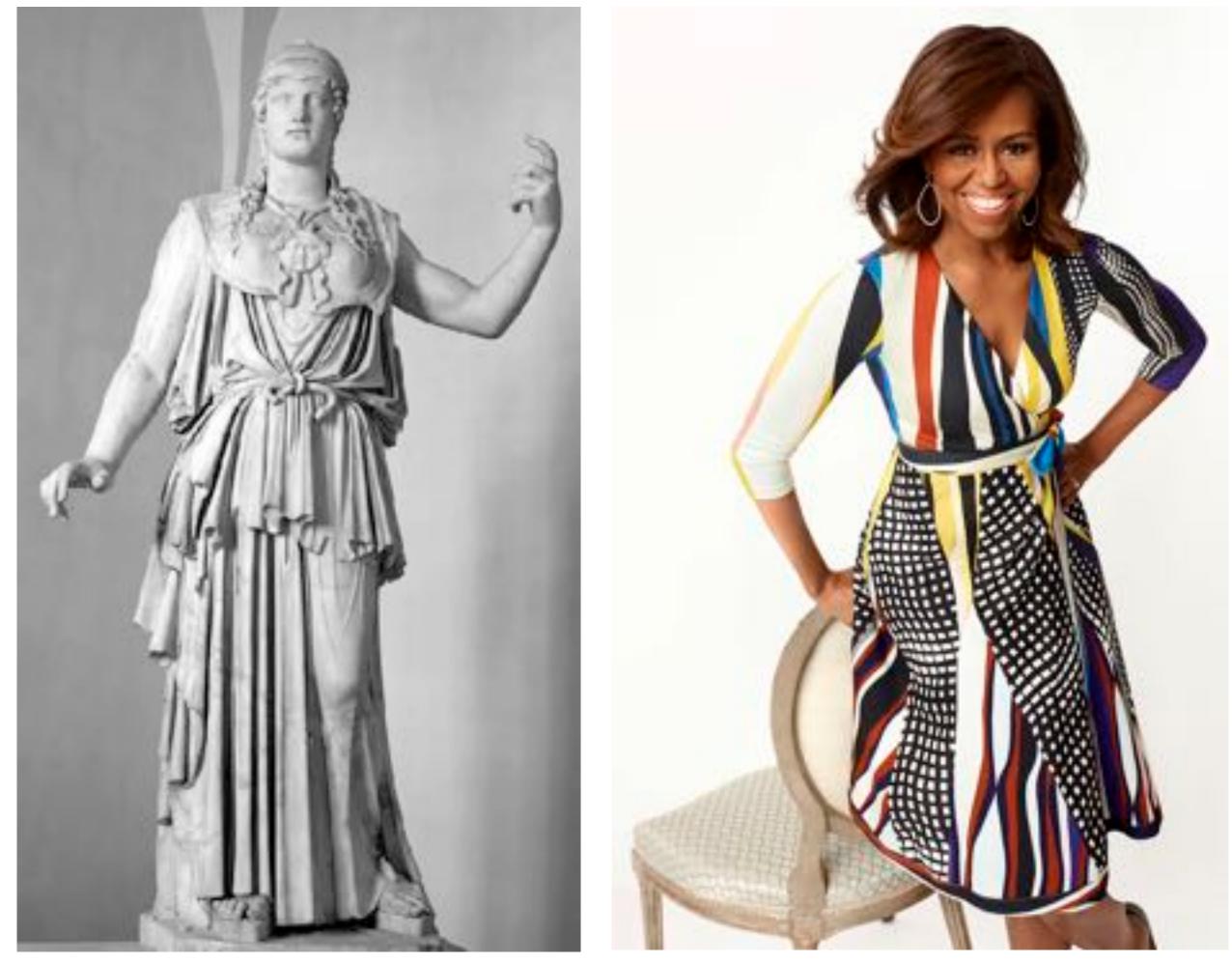

# **Increasing the complexity of our models** ...but what about motion?

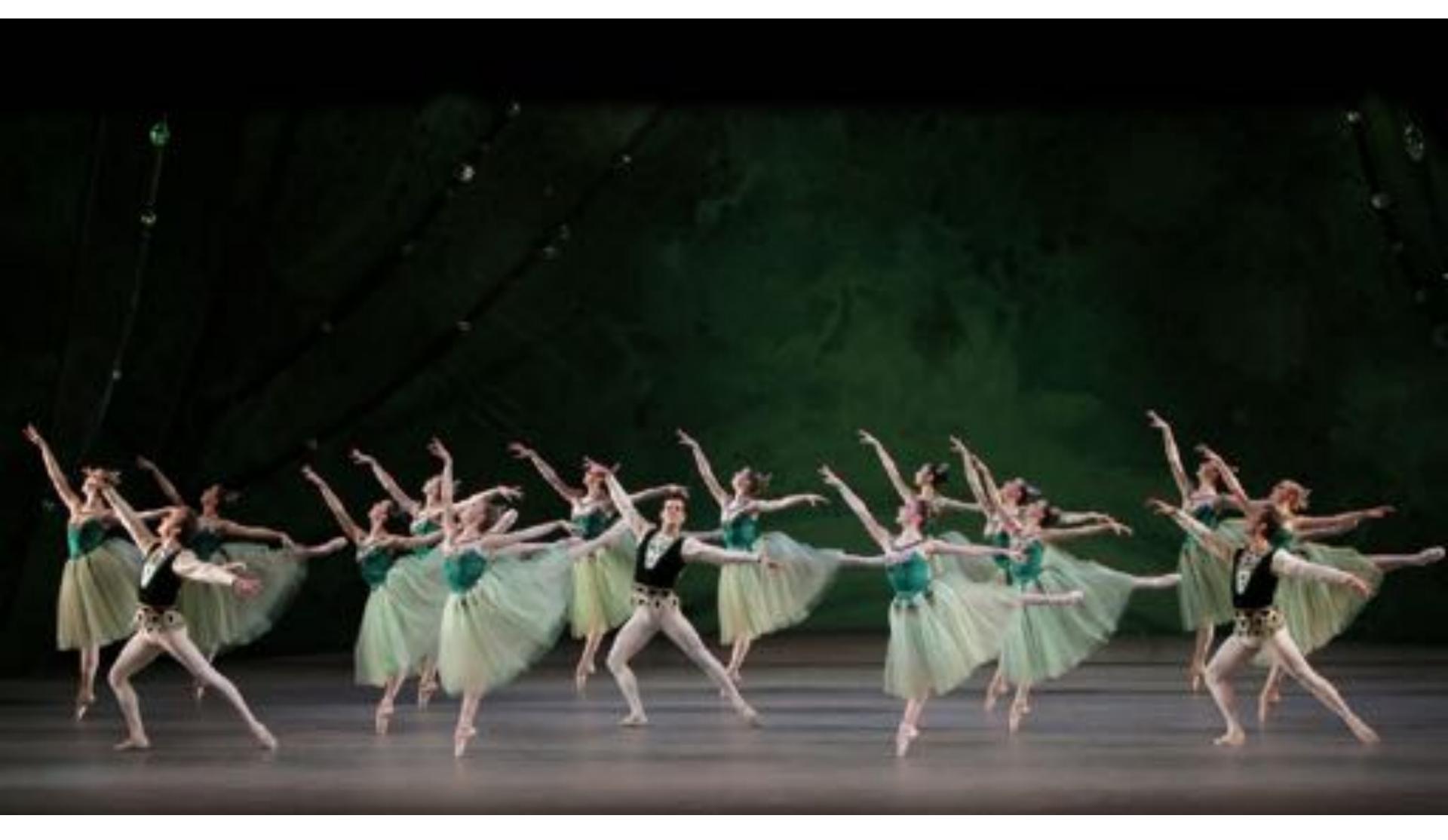

### **First Animation**

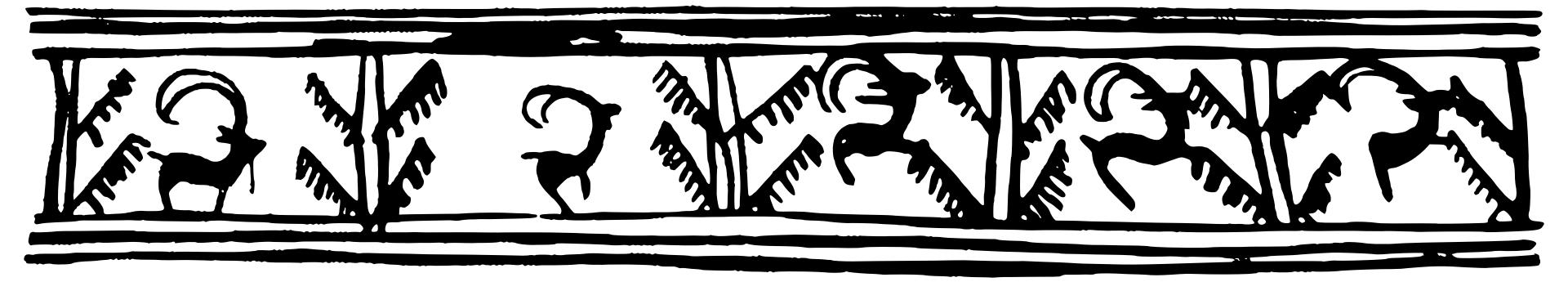

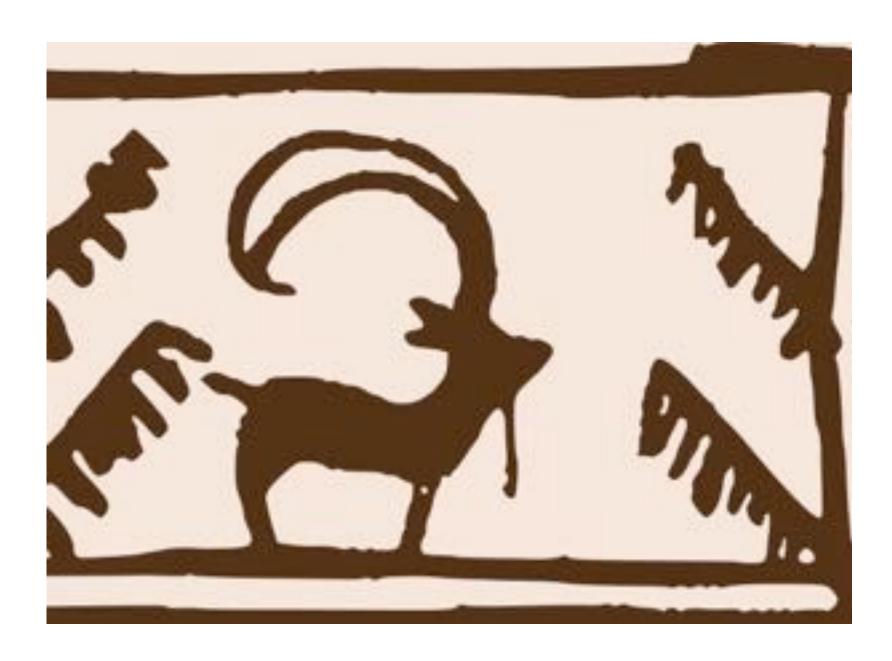

#### (Shahr-e Sukhteh, Iran 3200 BCE)

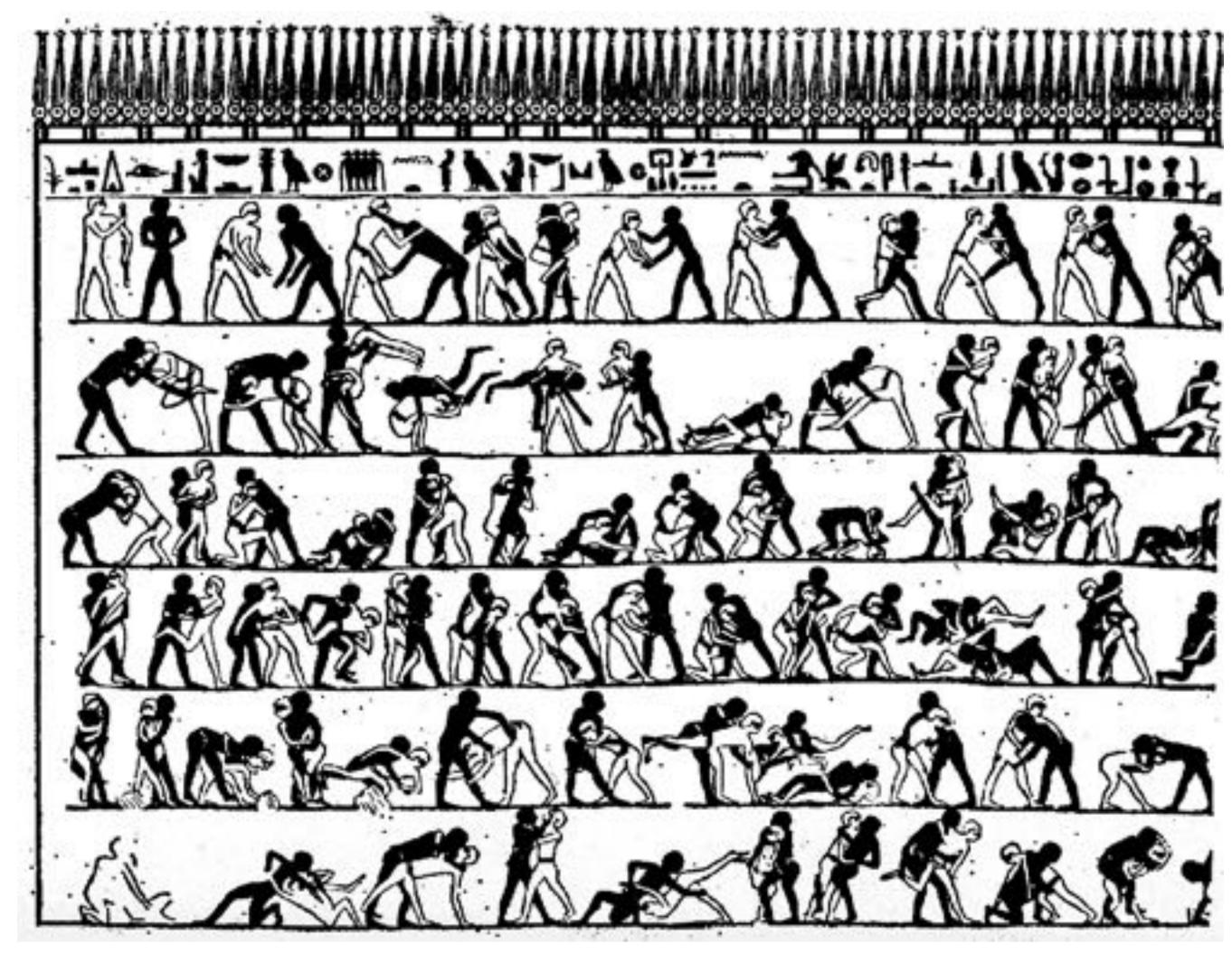

(tomb of Khnumhotep, Egypt 2400 BCE)

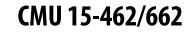

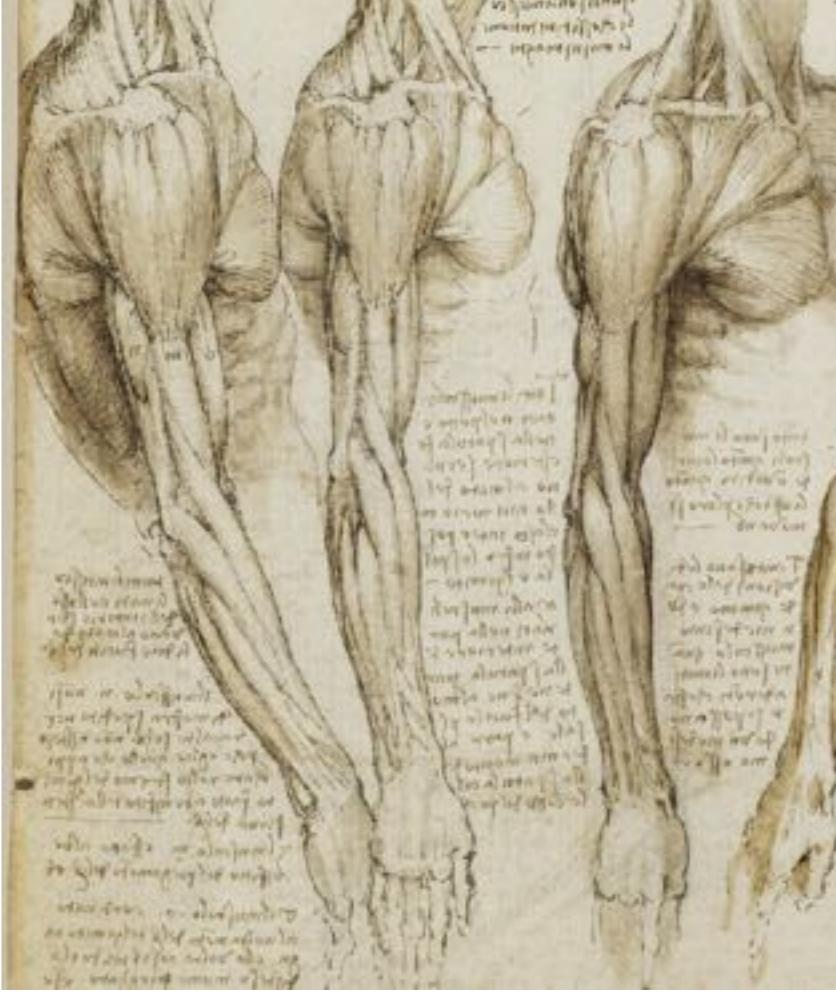

#### Leonardo da Vinci (1510)

and and and and and a second a second a sping and a murat multiple of the second dear wet on the alt of

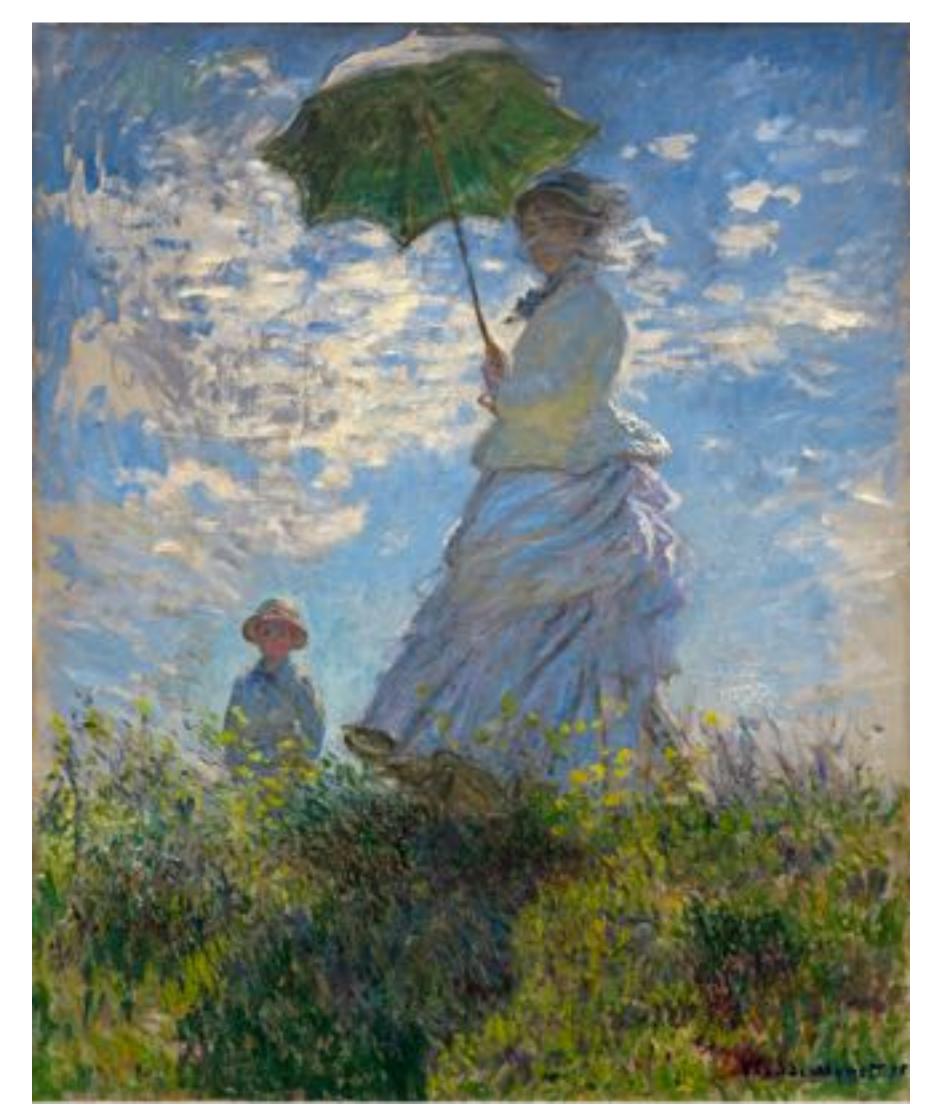

#### Claude Monet, "Woman with a Parasol" (1875)

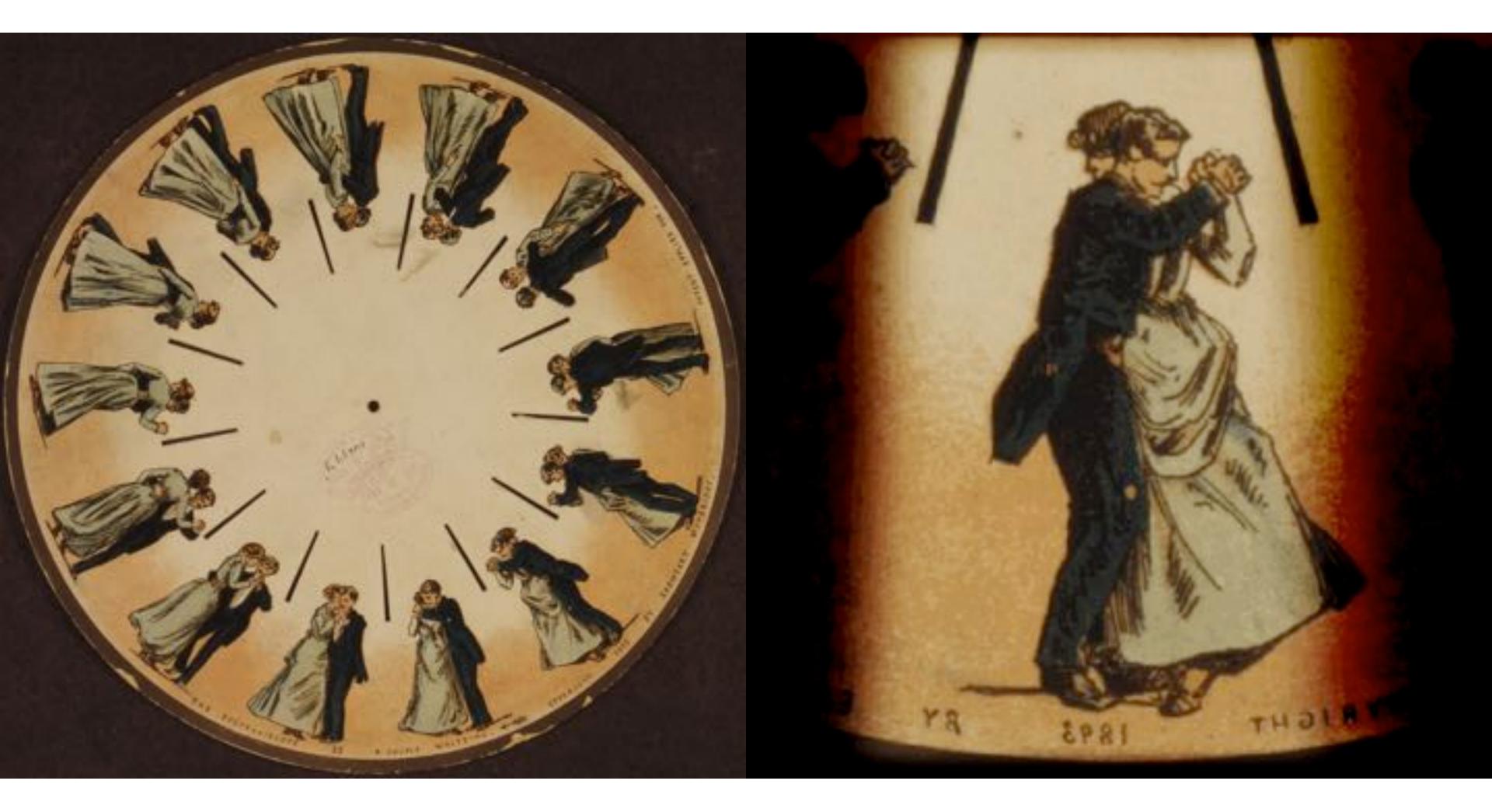

#### (Phenakistoscope, 1831)

# **First Film**

#### **Originally used as scientific tool rather than for entertainment** Critical technology that accelerated development of animation

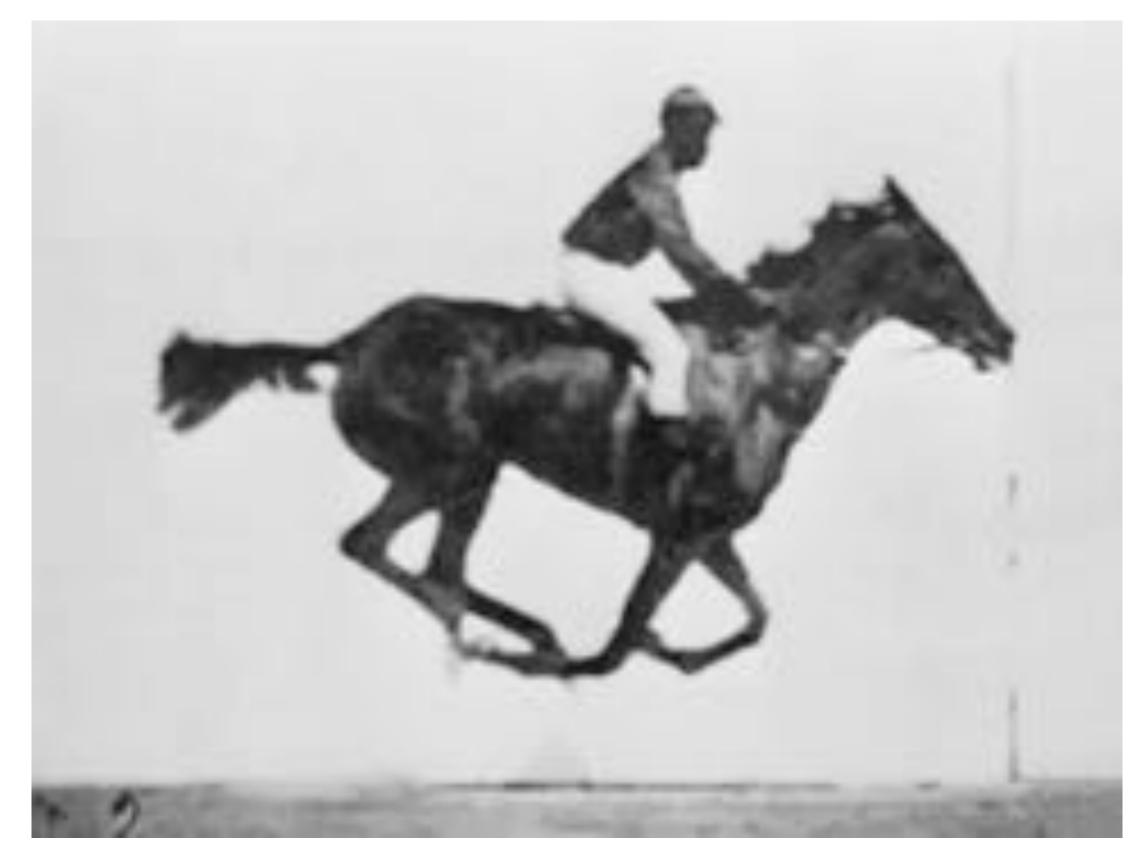

### Eadweard Muybridge, "Sallie Gardner" (1878)

### First Animation on Film

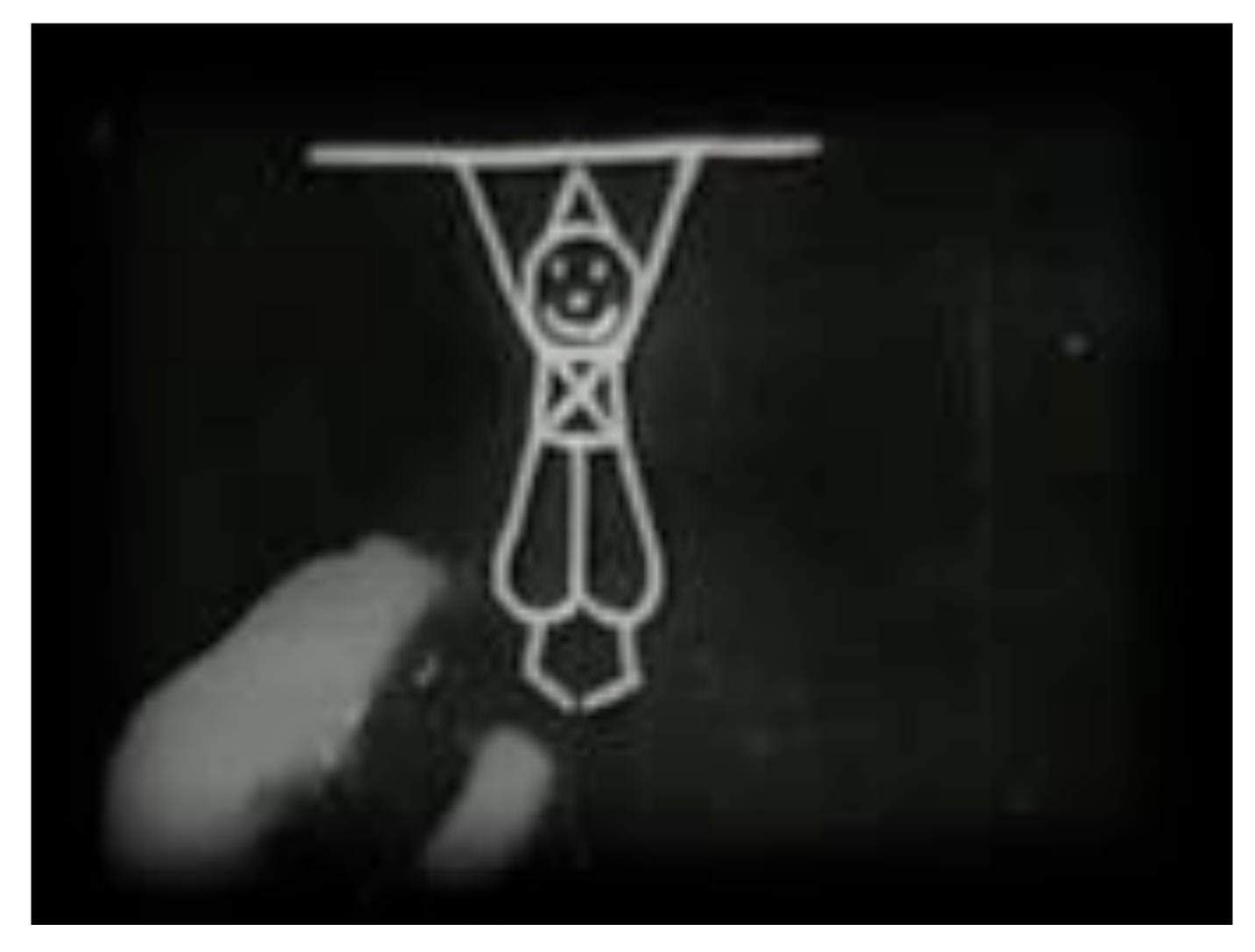

#### Emile Cohl, "Fantasmagorie" (1908)

## First Feature-Length Animation

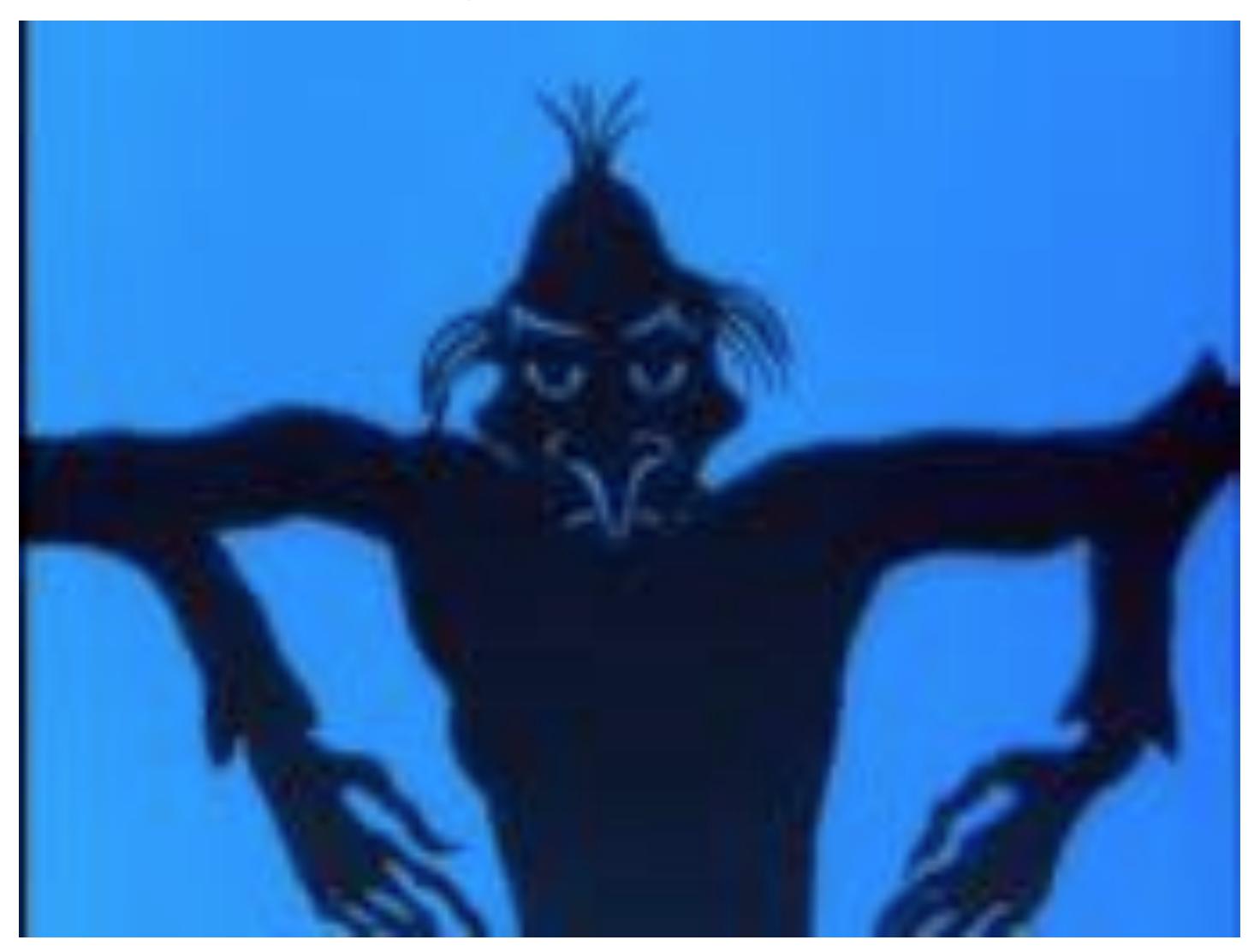

#### Lotte Reiniger, "Die Abenteuer des Prinzen Achmed" (1926)

# First Hand-Drawn Feature-Length Animation

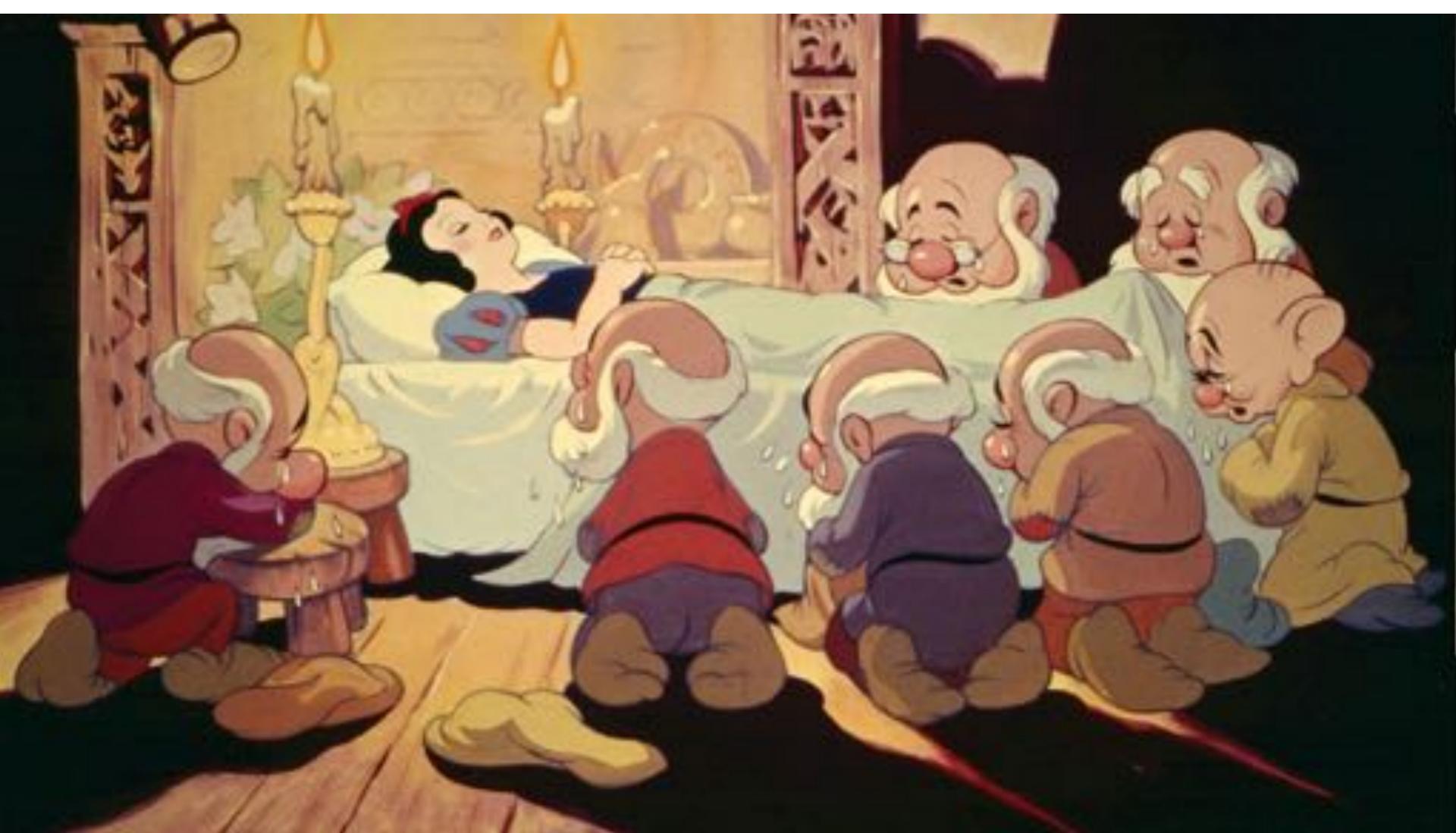

#### Disney, "Snow White and the Seven Dwarves" (1937)

## Hand-Drawn Animation - Present Day

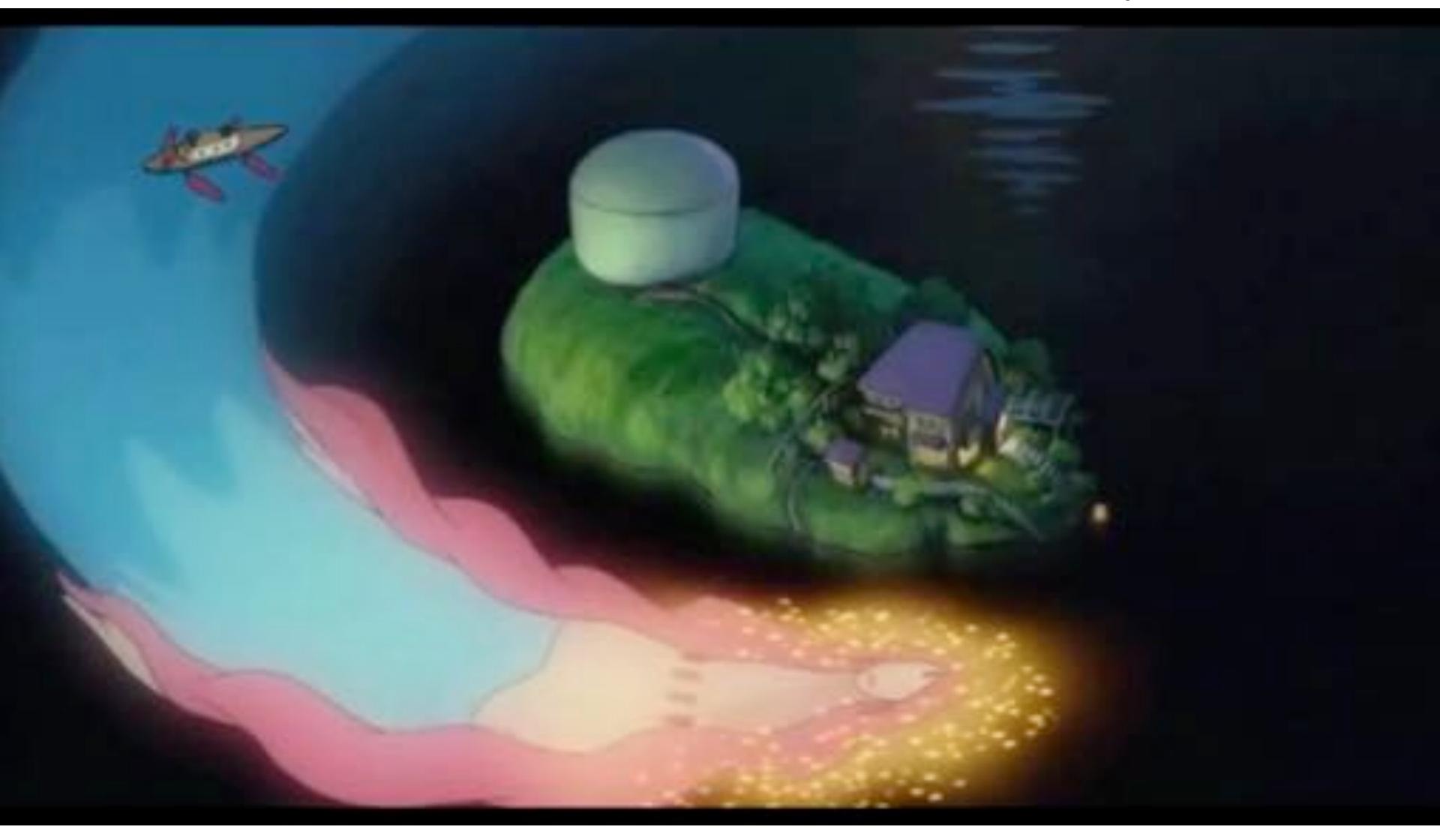

#### Studio Ghibli, "Ponyo" (2008)

# First Computer-Generated Animation

- New technology, also developed as a scientific tool
- Again turbo-charged the development of animation

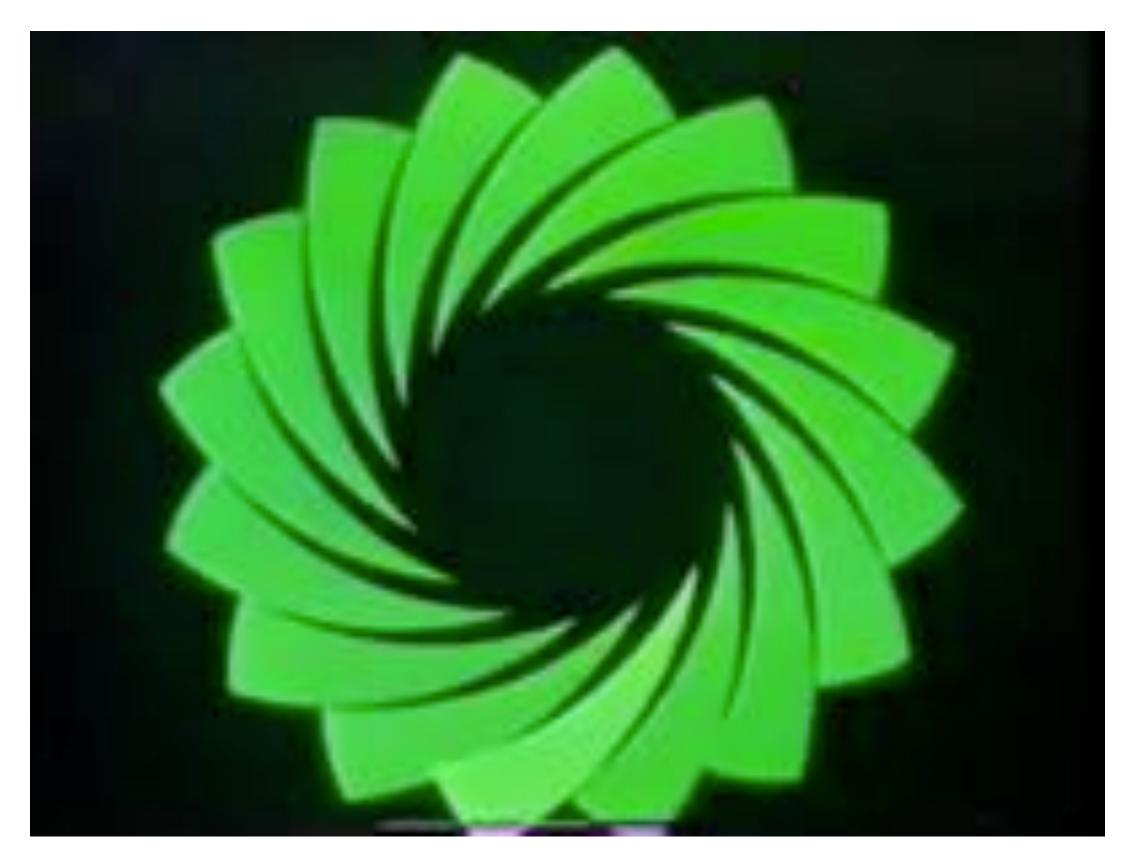

### John Whitney, "Catalog" (1961)

# **imation**entific tool of animation

## **First Digital-Computer-Generated Animation**

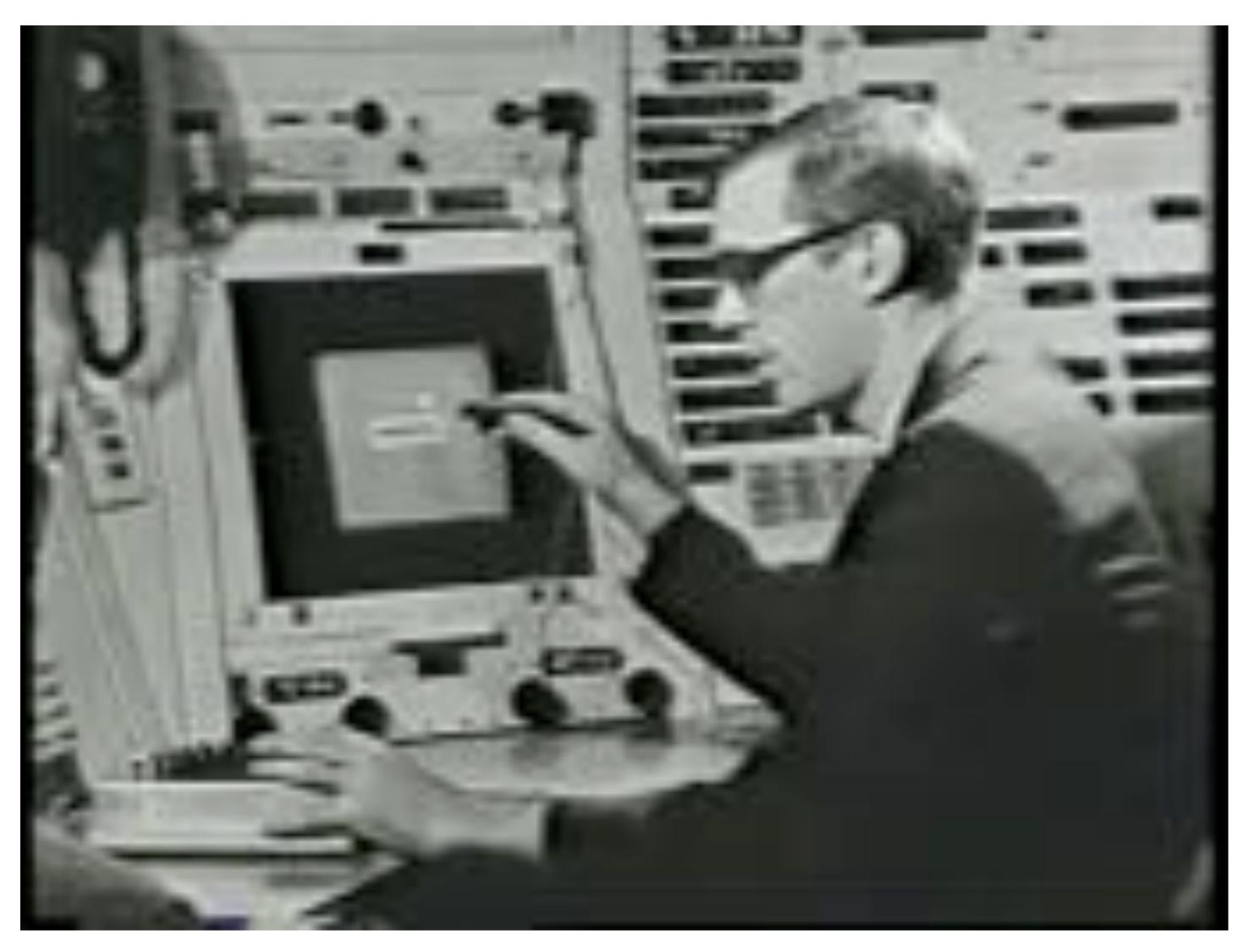

#### Ivan Sutherland, "Sketchpad" (1963)

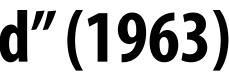

## First 3D Computer Animation

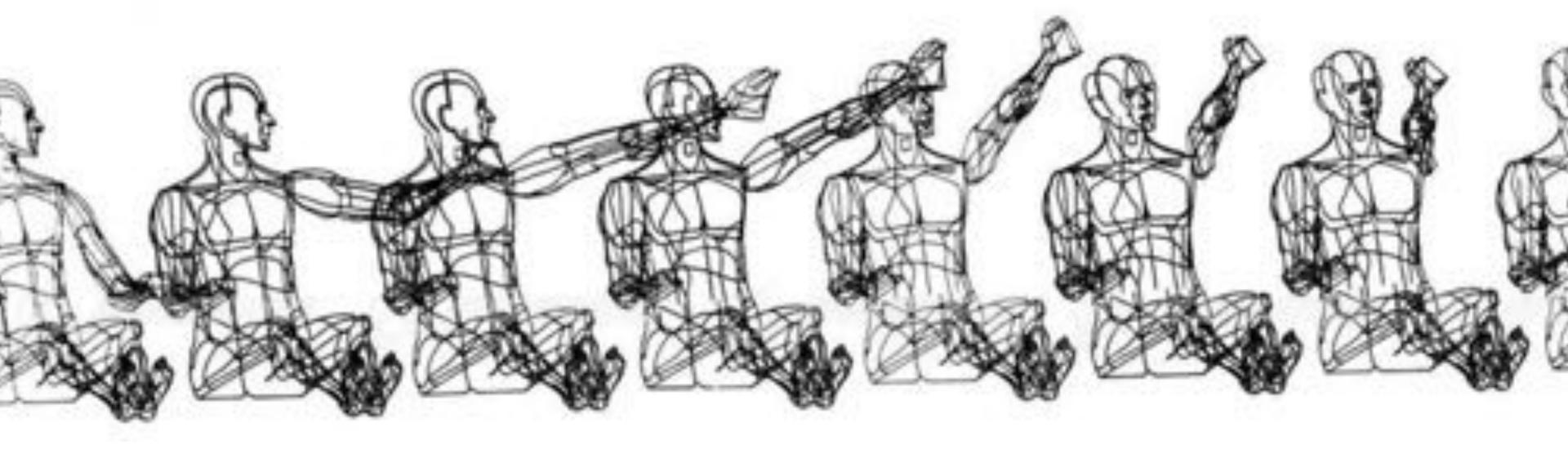

#### William Fetter, "Boeing Man" (1964)

## Early Computer Animation

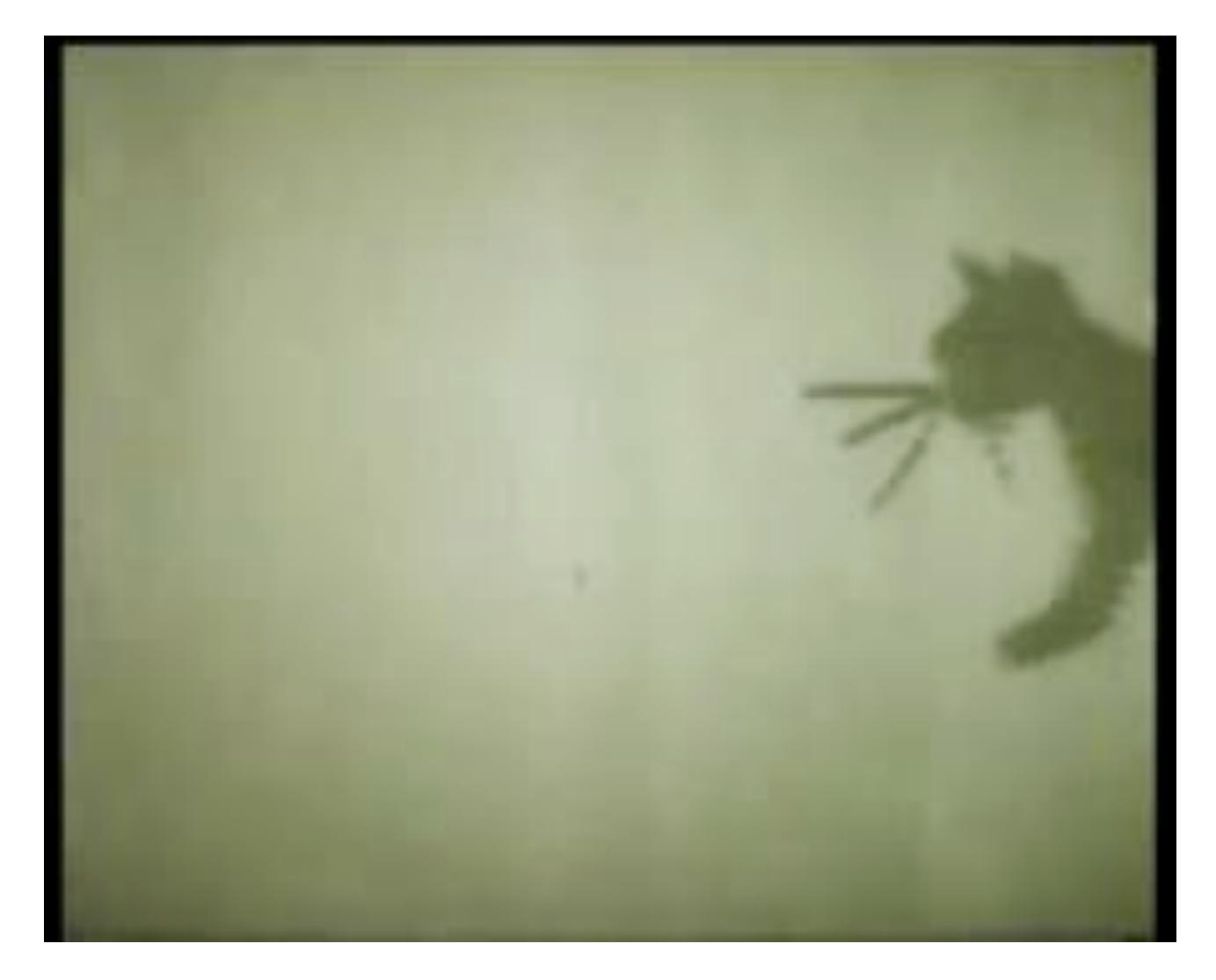

### Nikolay Konstantinov, "Kitty" (1968)

# Early Computer Animation

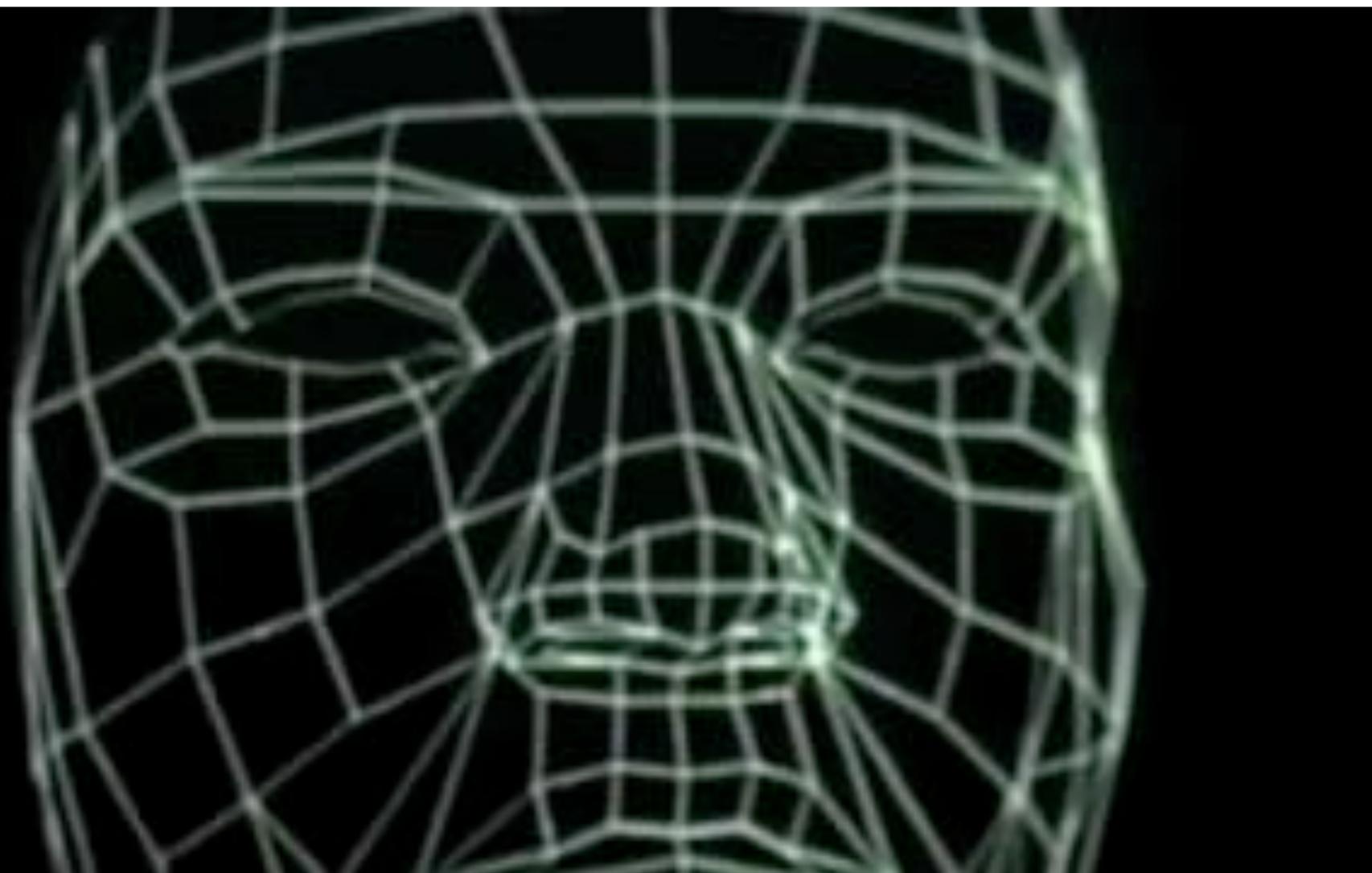

#### Ed Catmull & Fred Park, "Computer Animated Faces" (1972)

## First Attempted CG Feature Film

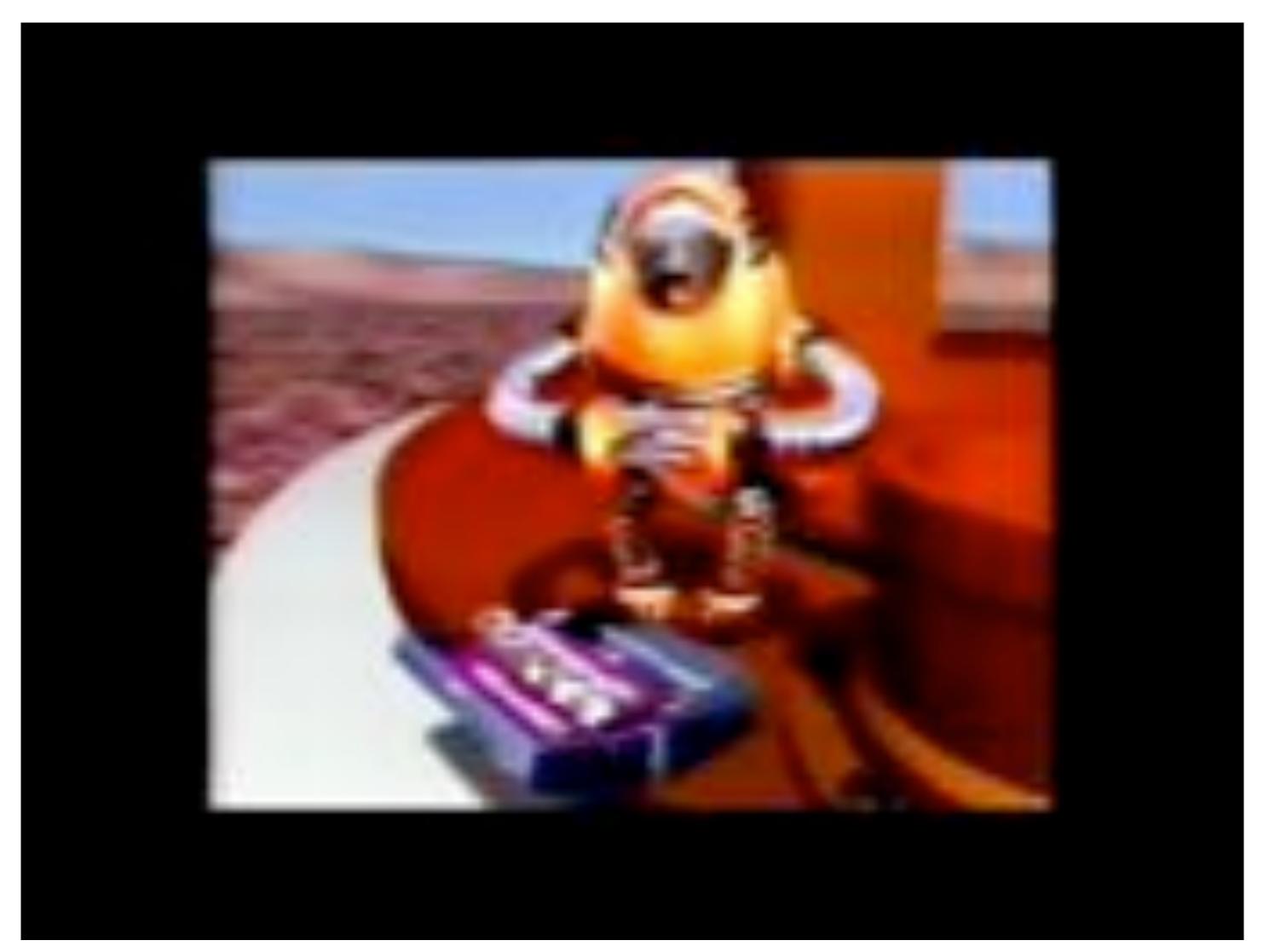

#### NYIT [Williams, Heckbert, Catmull, ...], "The Works" (1984)

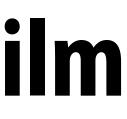

### First CG Feature Film

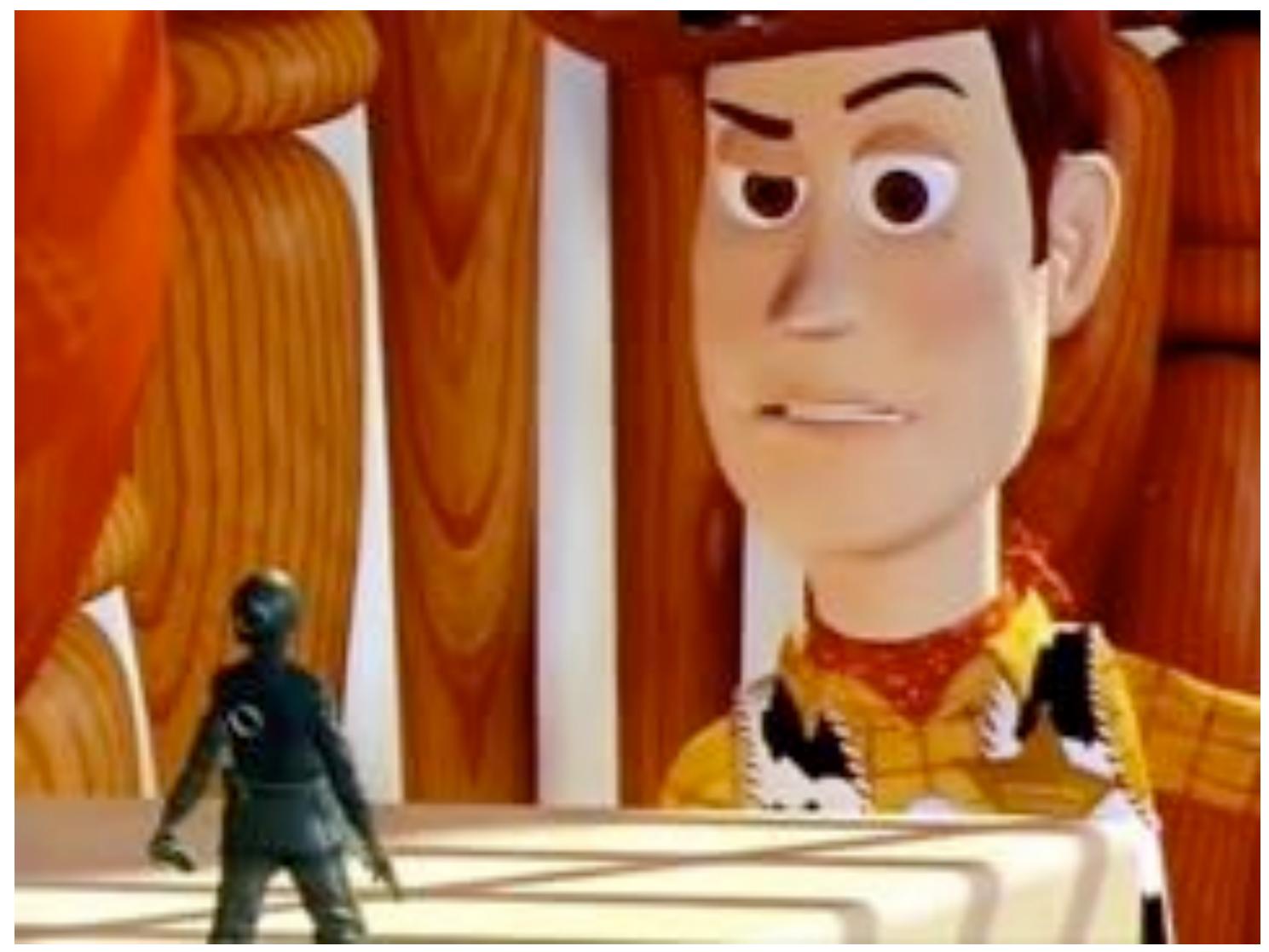

#### **Pixar, "Toy Story" (1995)**

# **Computer Animation - Present Day**

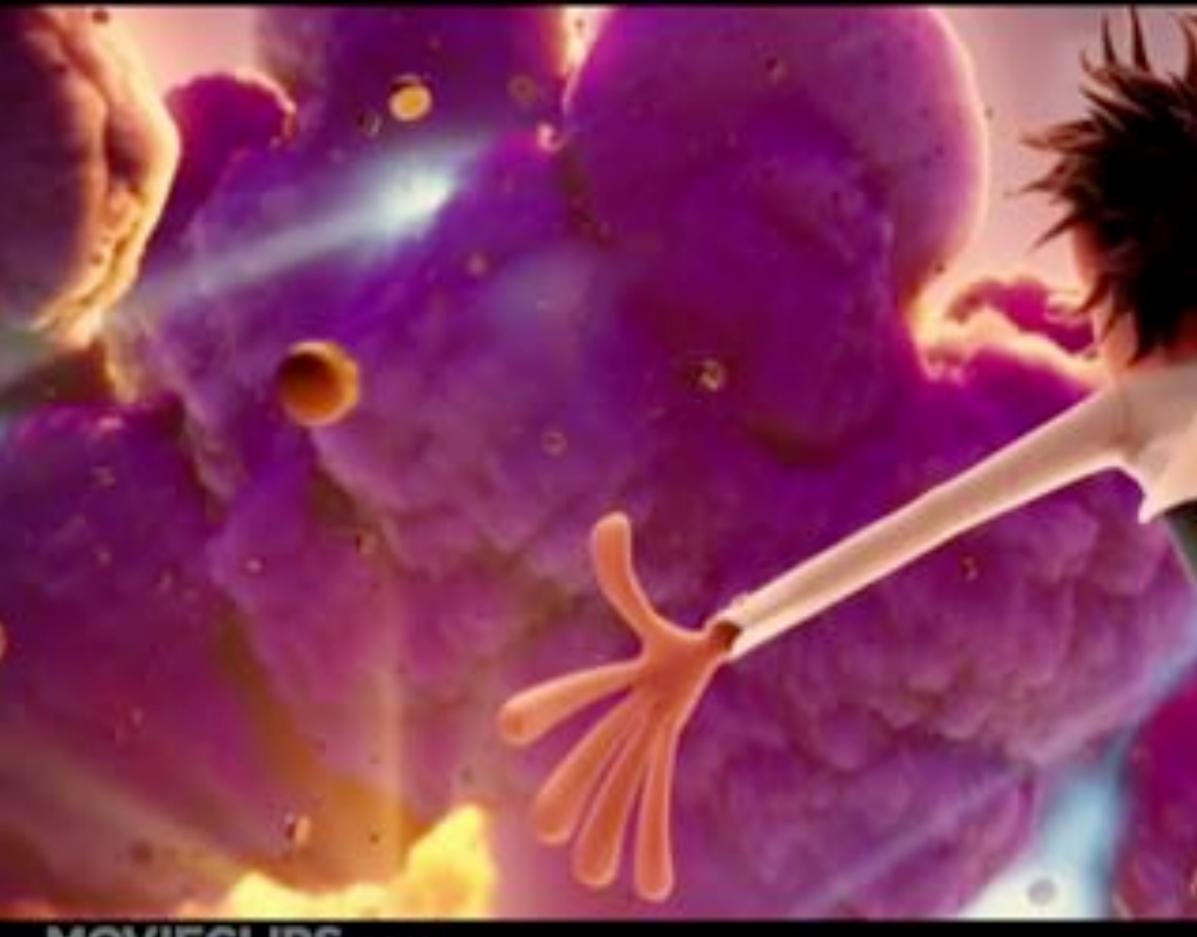

#### MOVIECLIPS.COM

#### Sony Pictures Animation, "Cloudy With a Chance of Meatballs" (2009)

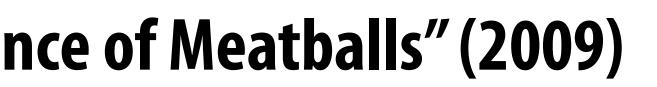

# **Zoetrope - 3D Printed Animation**

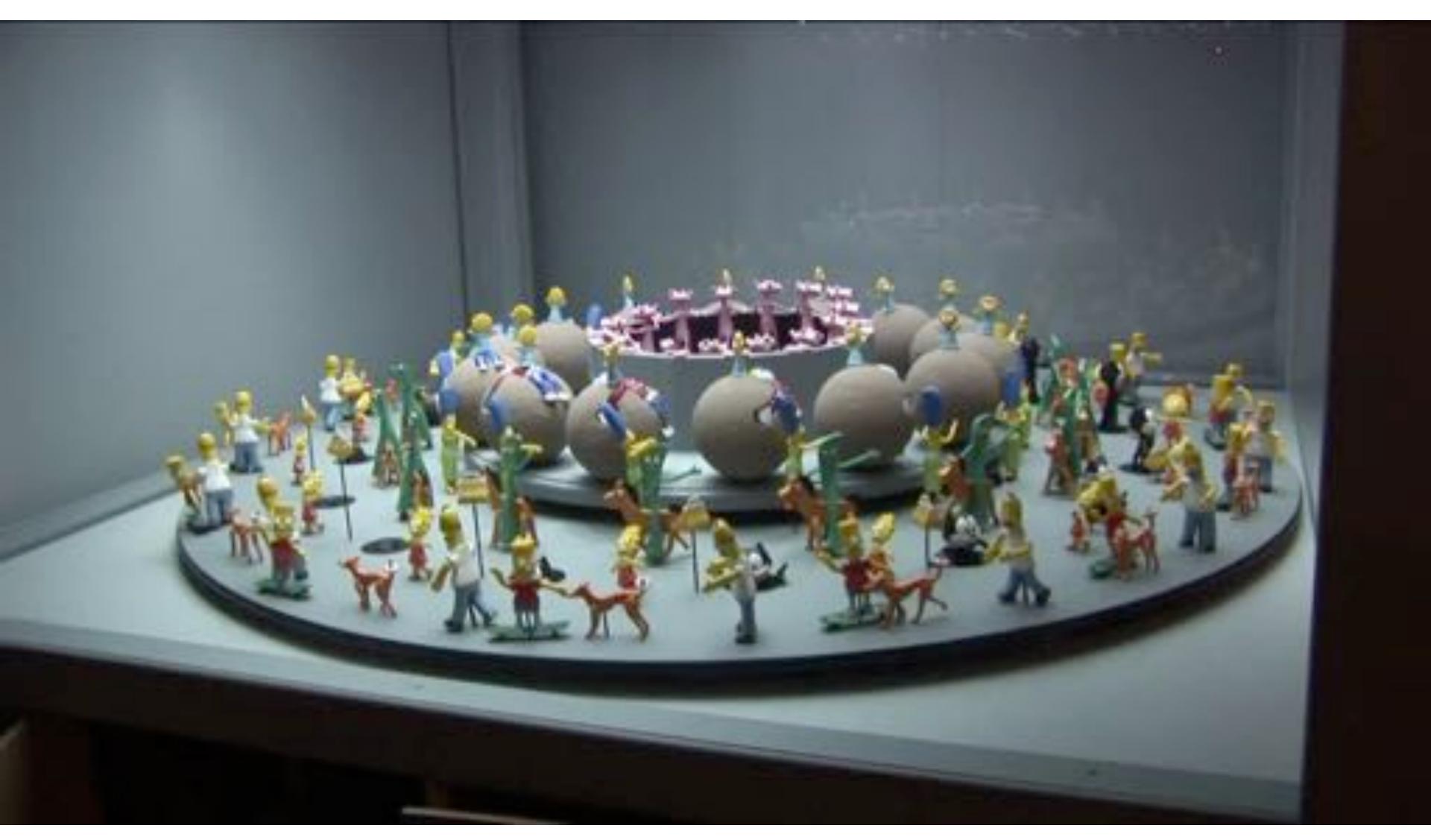

# **Perception of Motion**

- **Original (but debunked) theory: persistence of vision ("streaking")**
- The eye is not a camera! More modern explanation:
  - beta phenomenon: visual memory in brain—not eyeball
  - phi phenomenon: brain anticipates, giving sense of motion

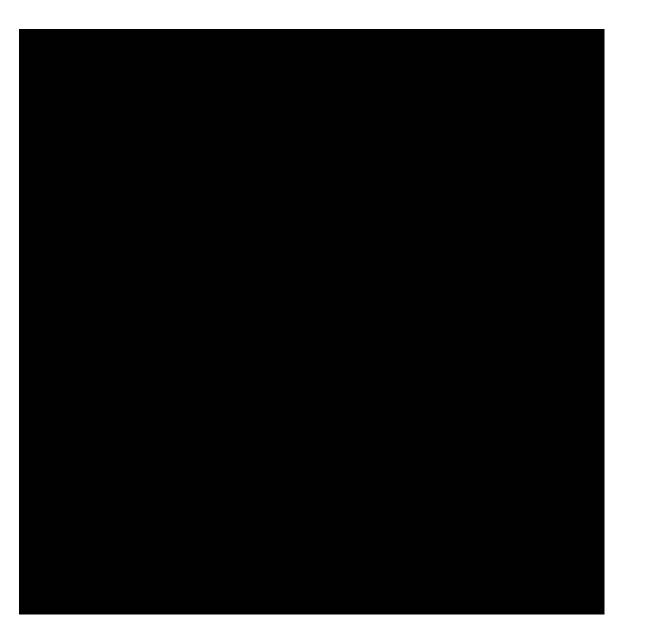

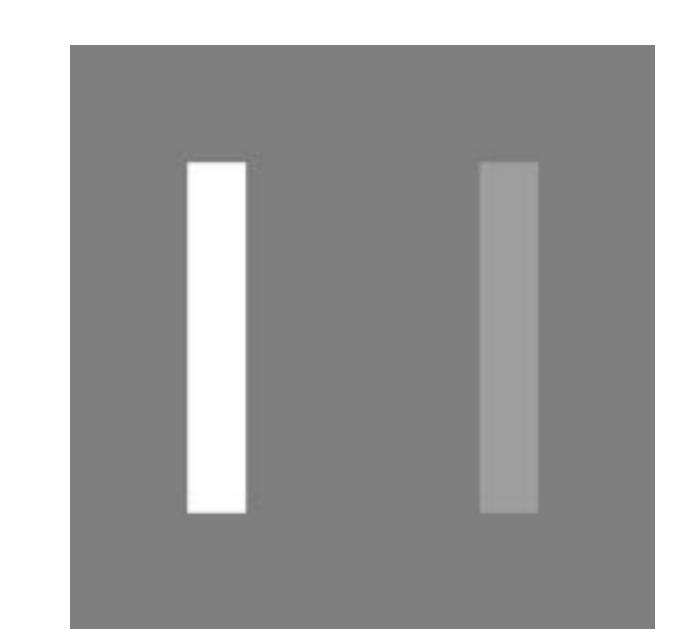

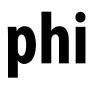

# **Depiction of Motion**

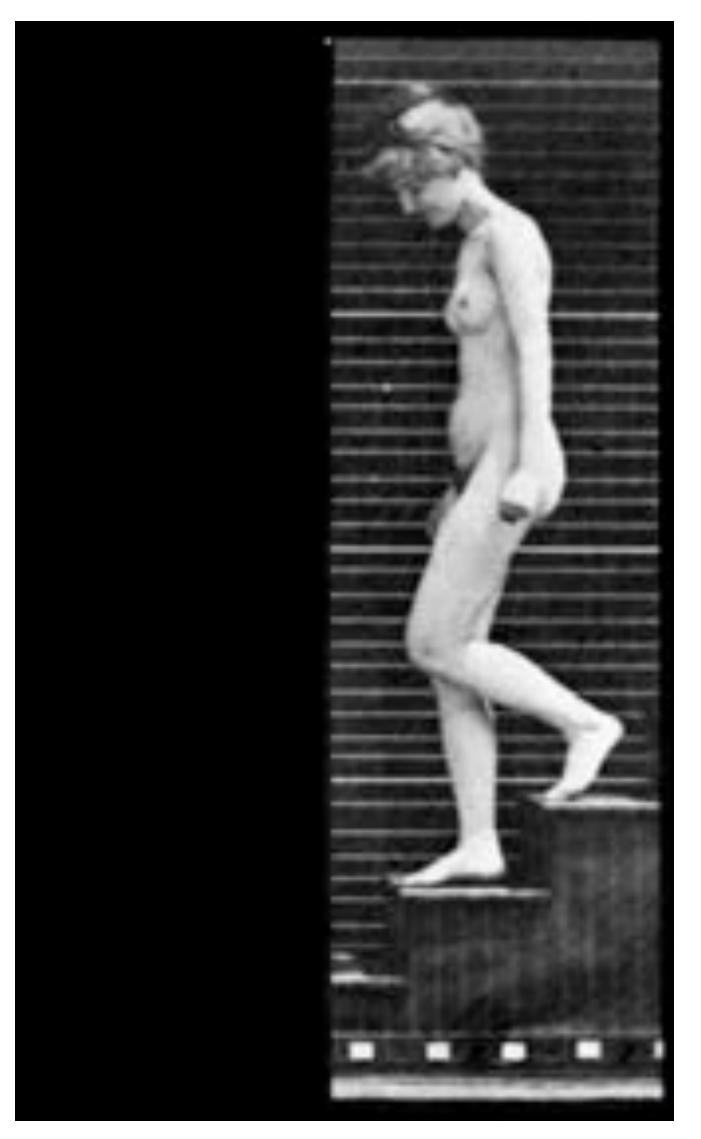

beta (Muybridge, 1887)

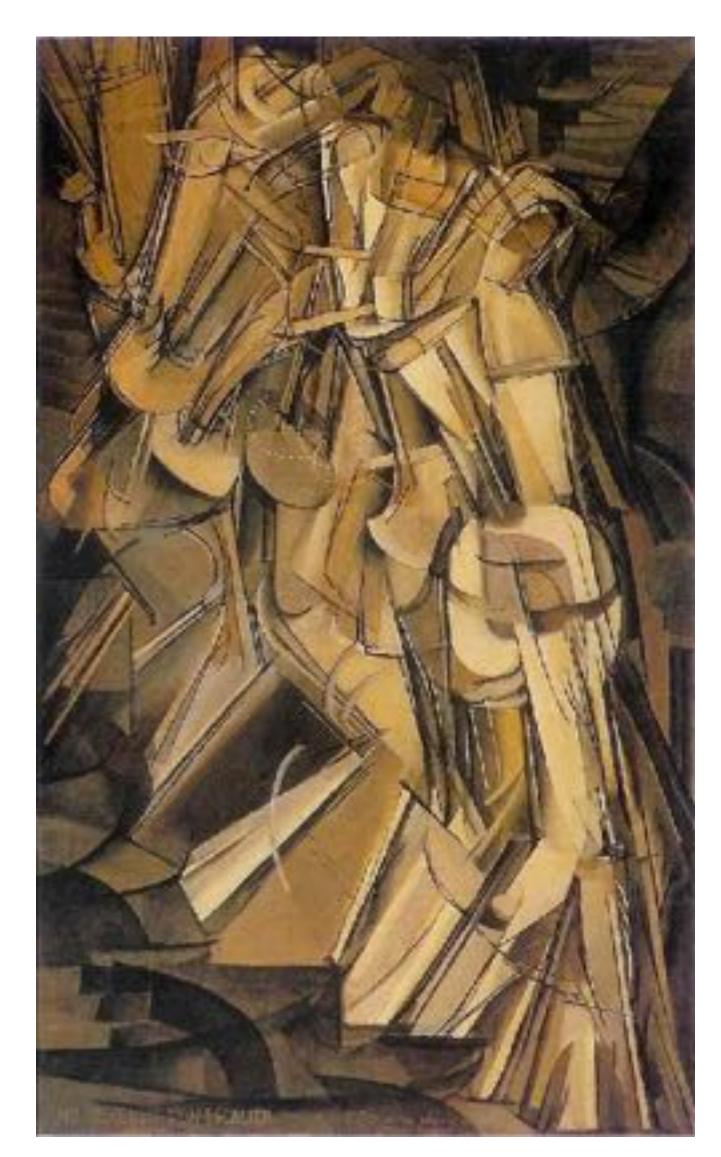

#### phi (Duchamp, 1912)

# **Generating Motion (Hand-Drawn)**

- Senior artist draws keyframes
- **Assistant draws inbetweens**
- **Tedious / labor intensive (opportunity for technology!)**

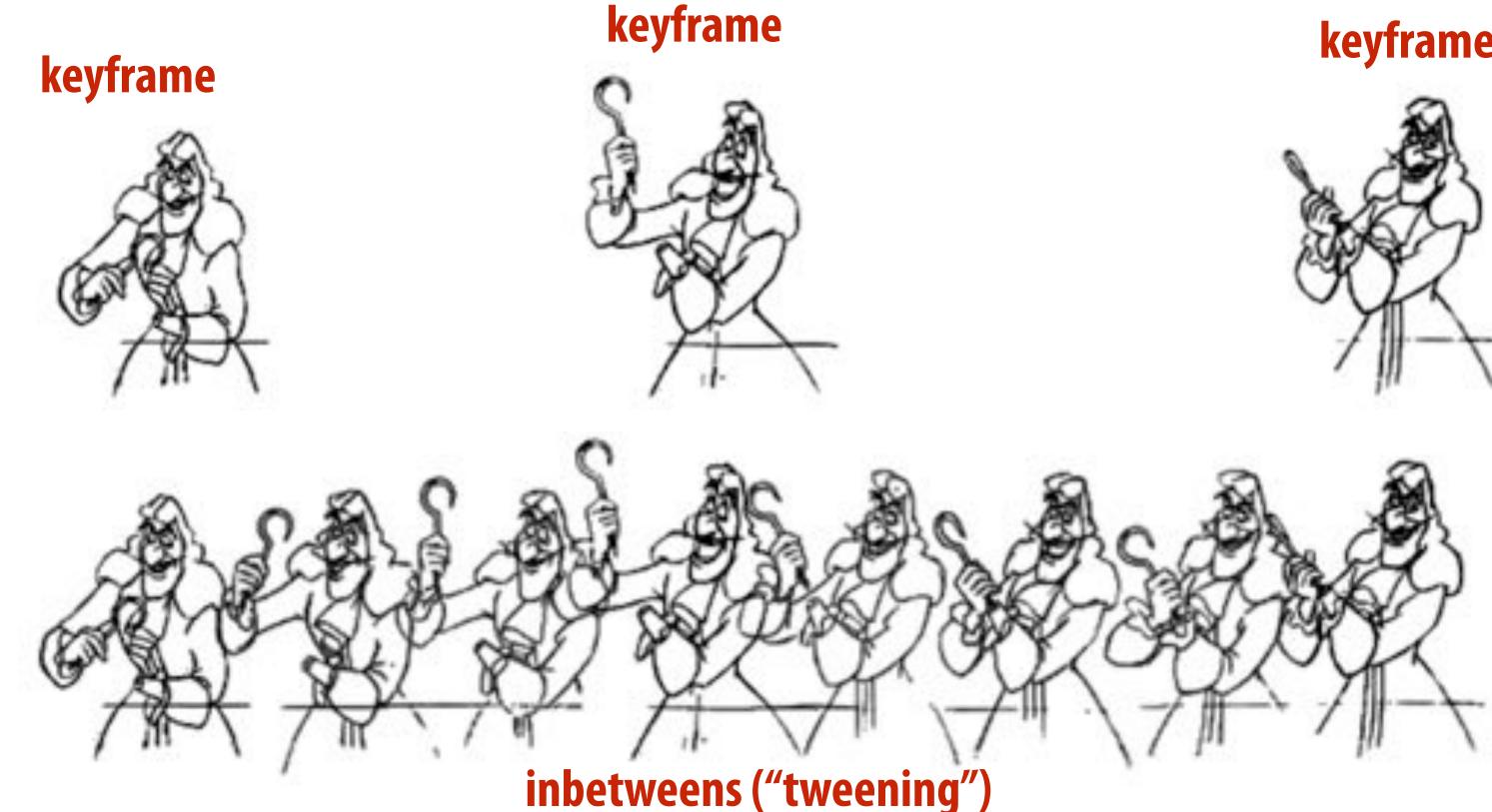

#### keyframe

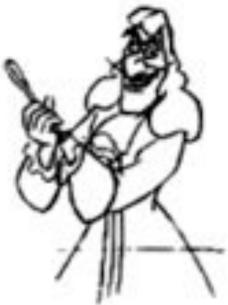

# How do we describe motion on a computer?

# **Basic Techniques in Computer Animation**

- Artist-directed (e.g., keyframing)
- Data-driven (e.g., motion capture)
   Procedural (e.g., simulation)

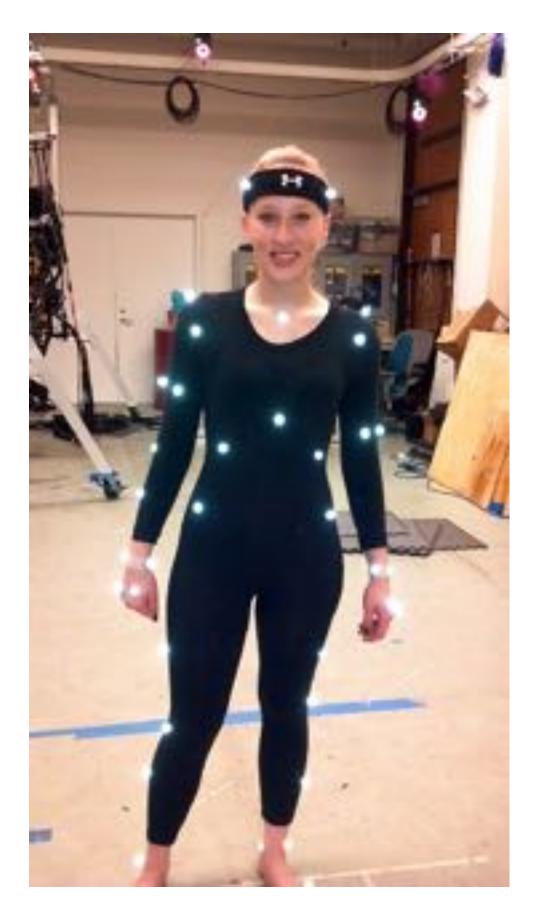

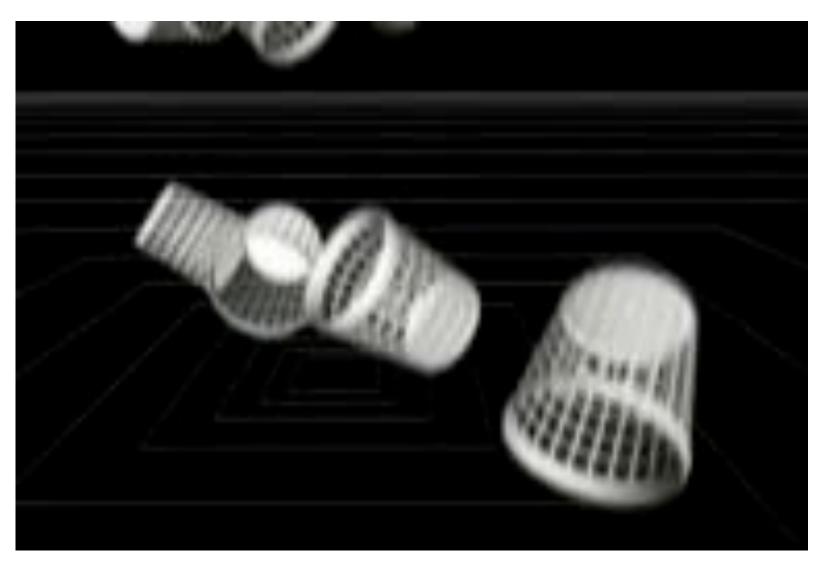

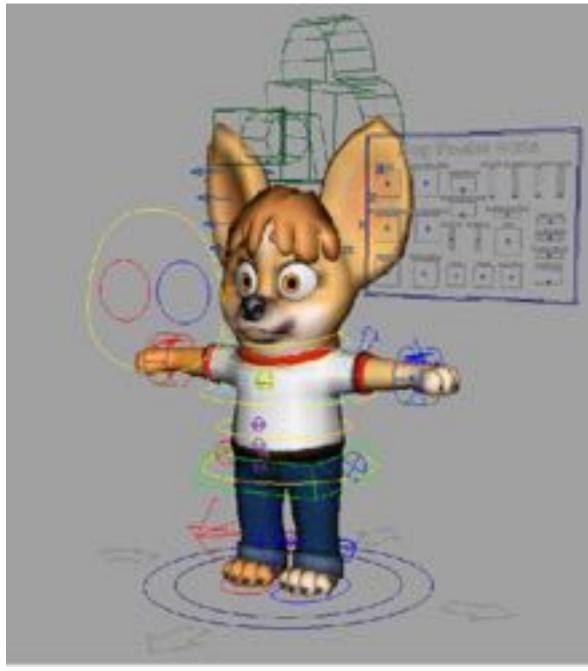

# Keyframing

- **Basic idea:** 
  - specify important events only
  - computer fills in the rest via interpolation/approximation
  - "Events" don't have to be position
- Could be color, light intensity, camera zoom, ...

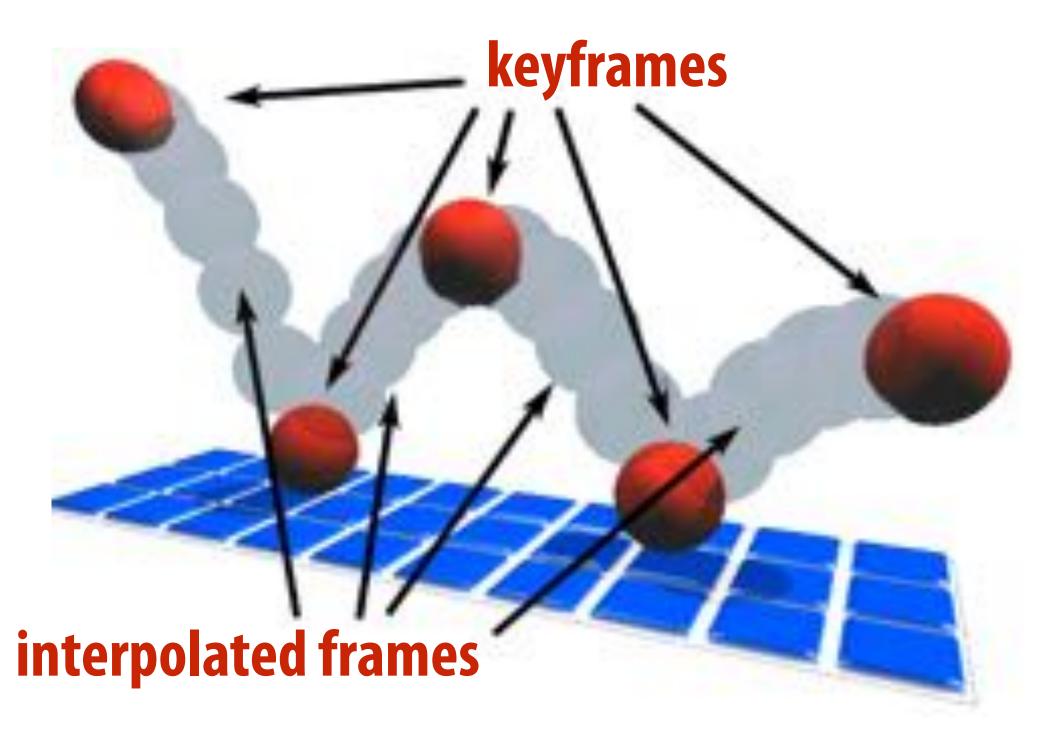

# How do you interpolate data?

# **Spline Interpolation**

- Mathematical theory of interpolation arose from study of thin strips of wood or metal ("splines") under various forces
- Good summary in Levin, "The Elastica: A Mathematical History"

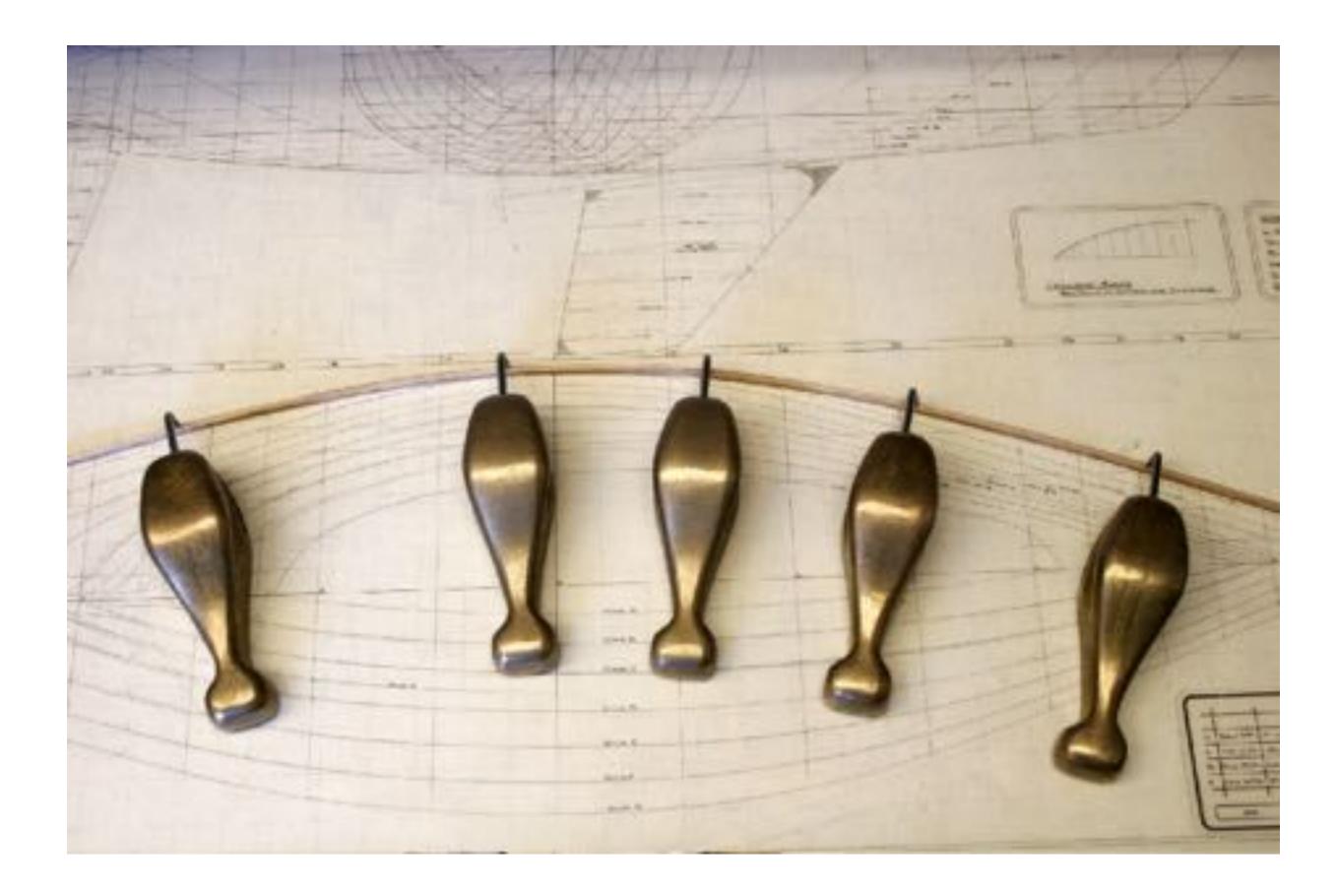

# Interpolation

- **Basic idea:** "connect the dots"
- E.g., piecewise linear interpolation
- Simple, but yields rather rough motion (infinite acceleration)

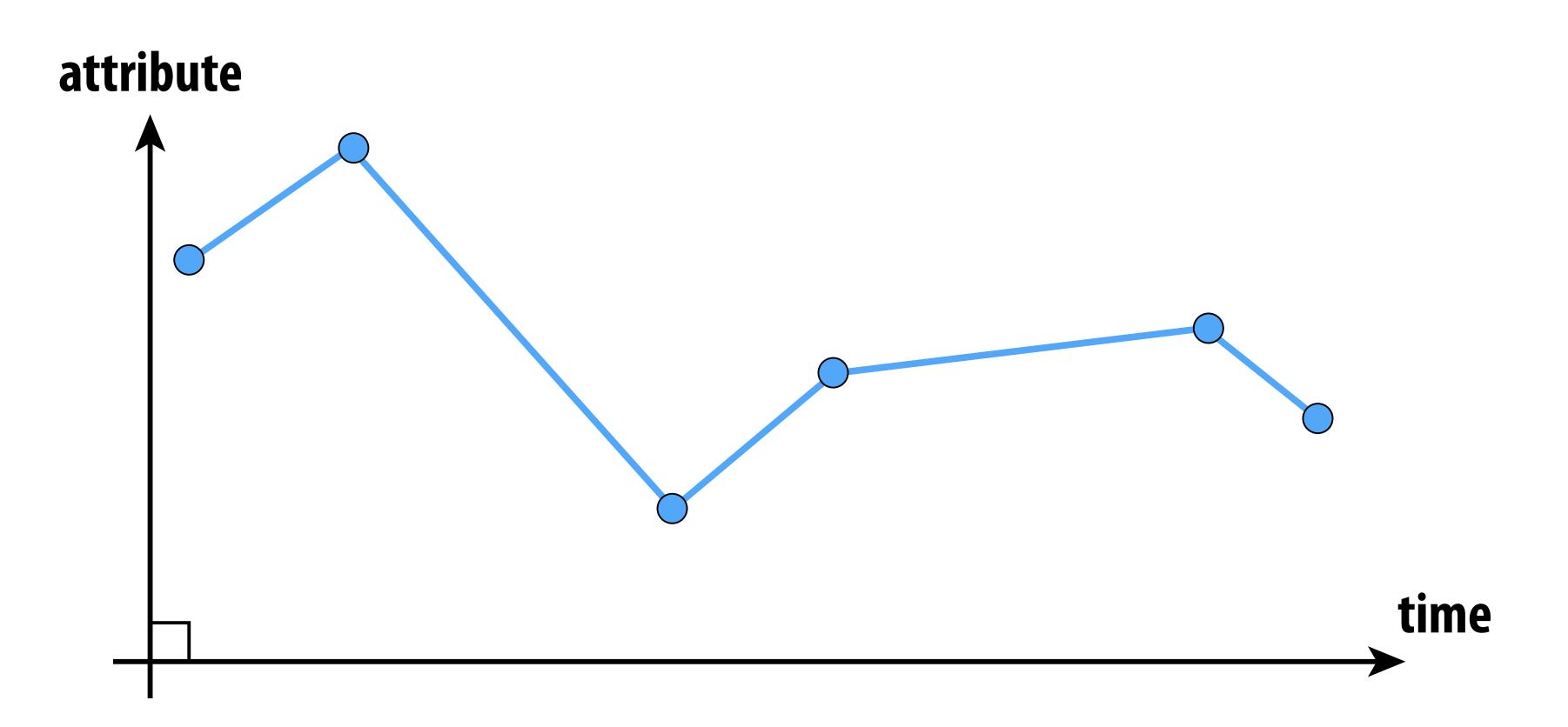

#### **Piecewise Polynomial Interpolation Common interpolant: piecewise polynomial "spline"**

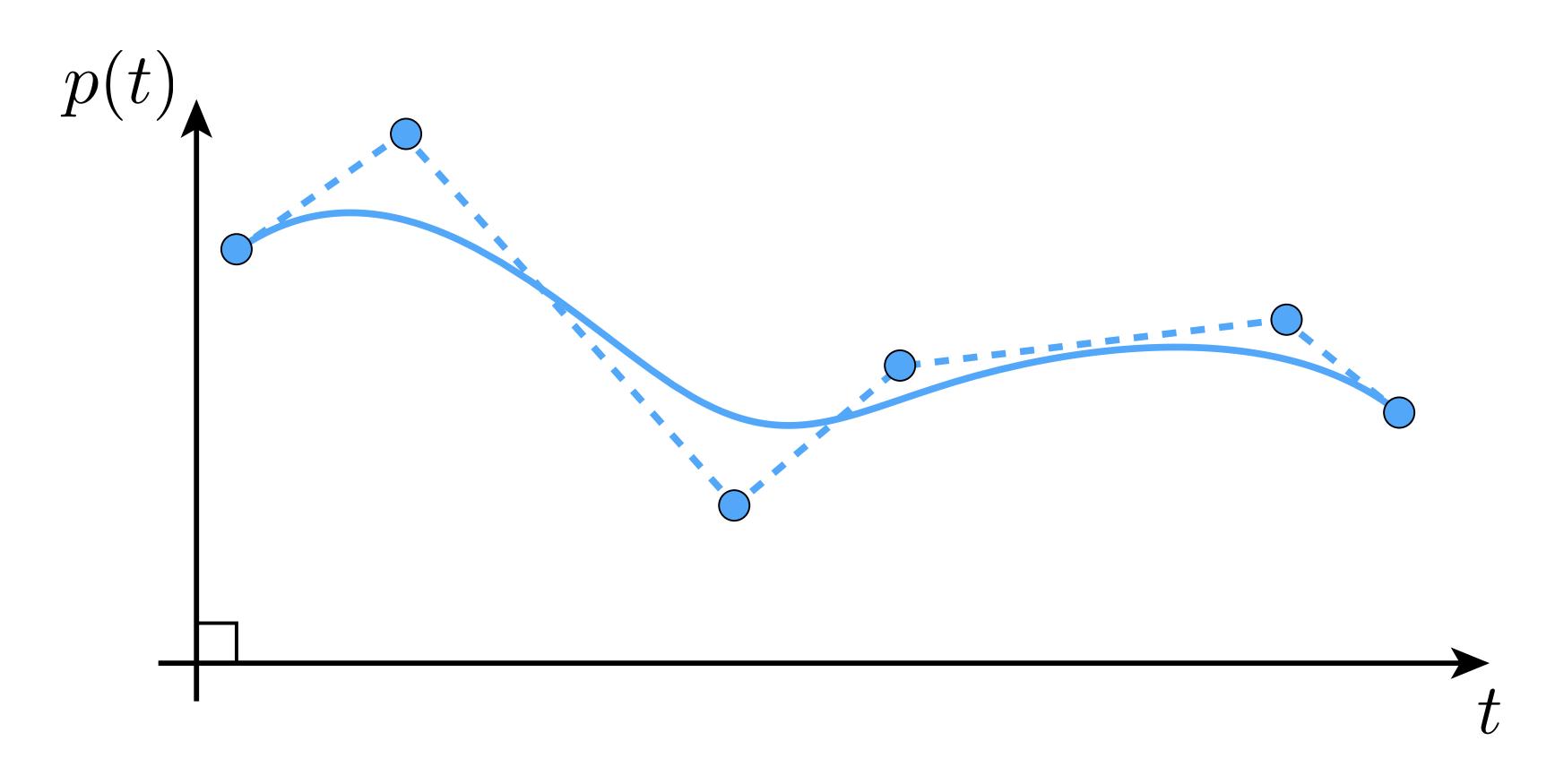

### **Basic motivation: get better continuity than piecewise linear!**

# Splines

- In general, a spline is any piecewise polynomial function
- In 1D, spline interpolates data over the real line:

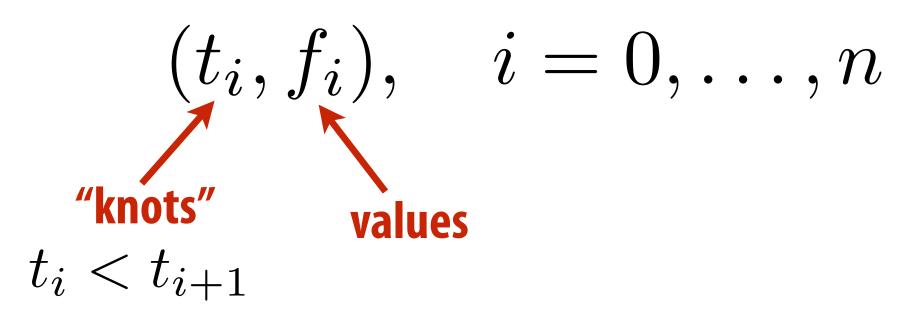

"Interpolates" just means that the function exactly passes through those values:

$$f(t_i) = f_i \quad \forall$$

The only other condition is that the function is a polynomial when restricted to any interval between knots:

for 
$$t_i \le t \le t_{i+1}, f(t) = \sum_{j=1}^{d}$$

coefficient

# $\forall i$ polynomial $\sum_{j=1}^{d} c_i t^j =: p_i(t)$

# What's so special about cubic polynomials?

- Splines most commonly used for interpolation are cubic (d=3)
- Schoenberg: piecewise cubics give exact solution to elastic spline problem under assumption of small displacements
- More precisely: among all curves interpolating set of data points, minimizes norm of second derivative (not curvature)
- Food for thought: who cares about physical splines? We're on a computer! And are interpolating phenomena in time
- Motivation is perhaps pragmatic: e.g., simple closed form, decent continuity
- Plenty of good reasons to choose alternatives (e.g., NURBS for exact conics, clothoid to prevent jerky motion, ...)
- Also...

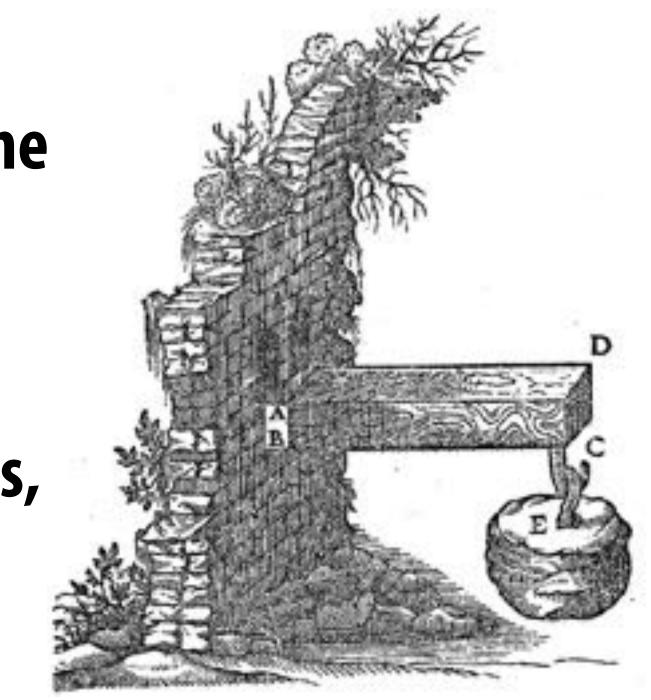

### **Runge Phenomenon**

- Tempting to use higher-degree polynomials, in order to get higher-order continuity
- Can lead to oscillation, ultimately worse approximation:

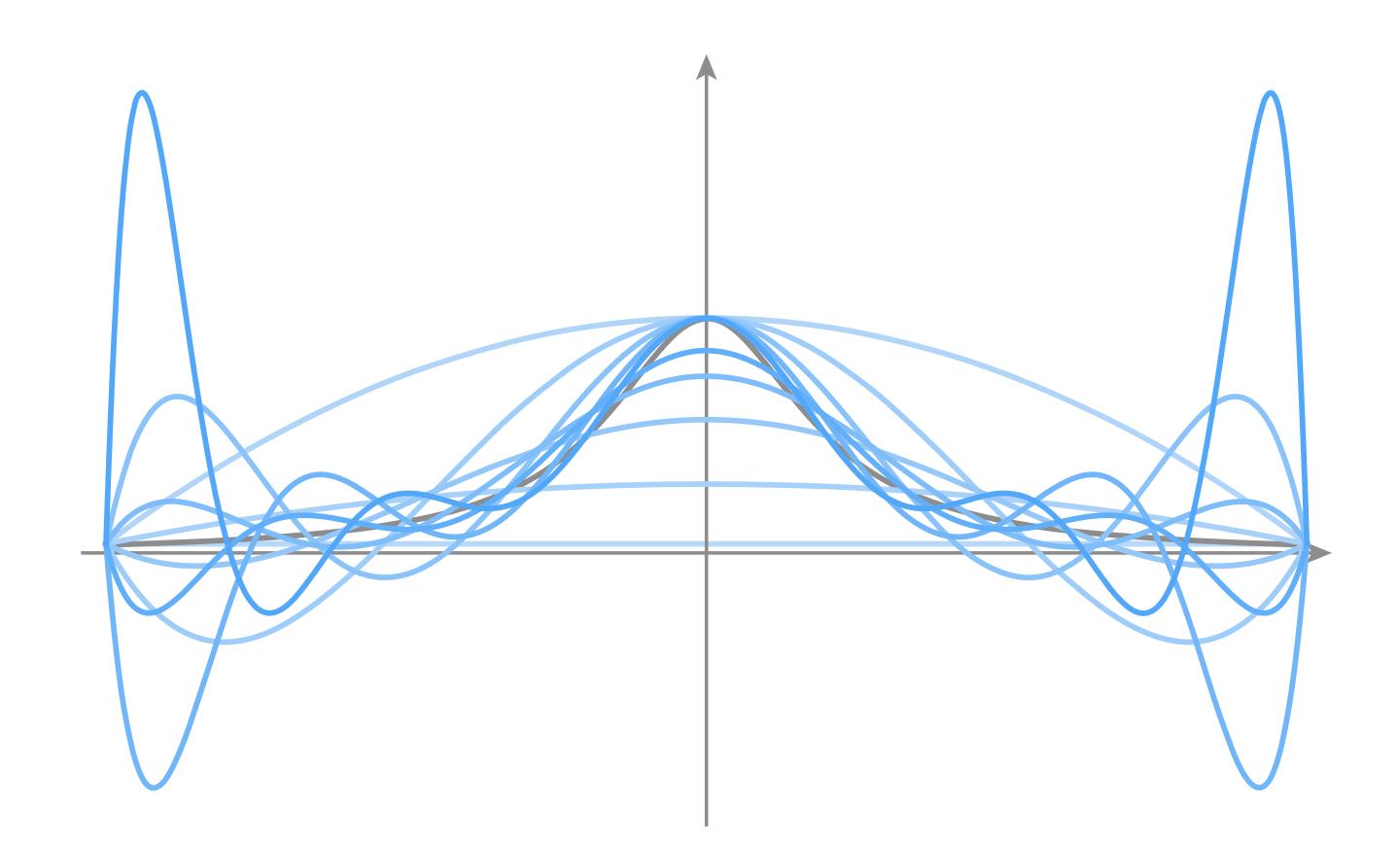

# Fitting a Cubic Polynomial to Endpoints

- Consider a single cubic polynomial  $p(t) = at^3 + bt^2 + ct + d$ 
  - Suppose we want it to match given endpoints:

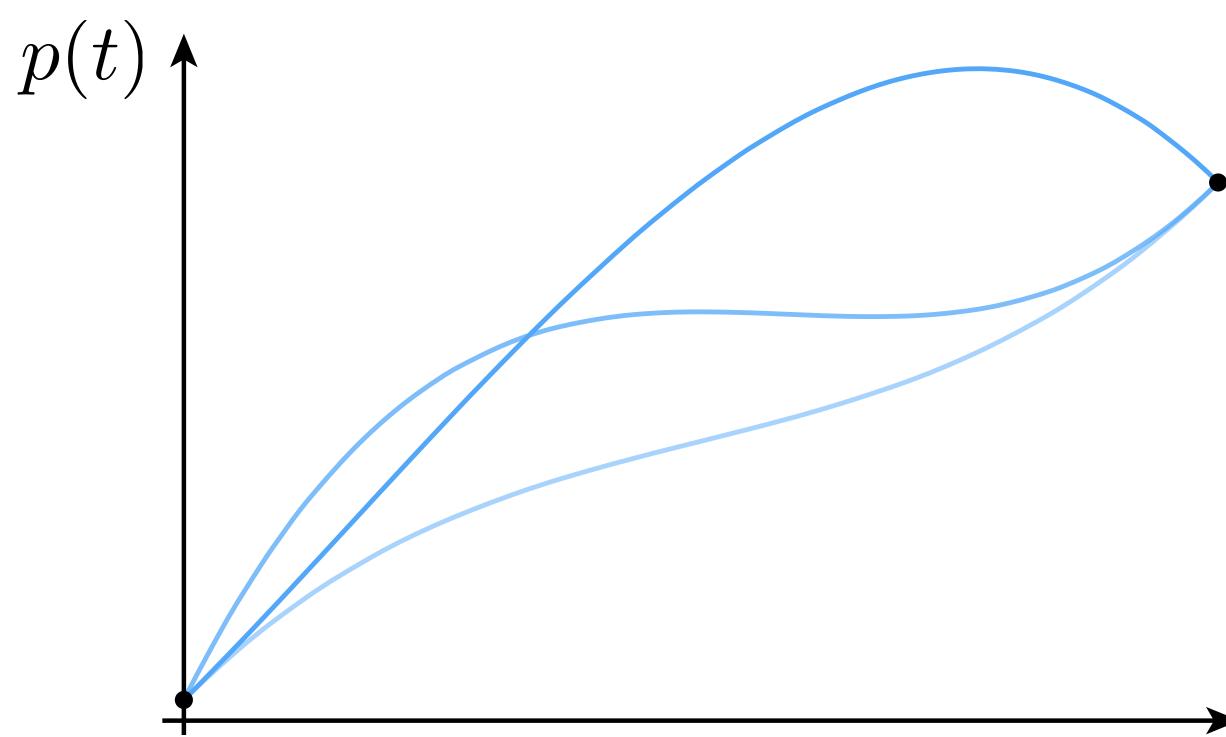

### Many solutions!

# ct + d

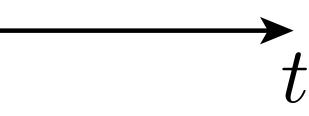

# **Cubic Polynomial - Degrees of Freedom**

- Why are there so many different solutions?
- Cubic polynomial has four degrees of freedom (DOFs), namely four coefficients (a,b,c,d) that we can manipulate/control
  - **Only need two degrees of freedom to specify endpoints:**

$$p(t) = at^{3} + bt^{2} + ct + d$$
$$p(0) = p_{0} \qquad \Rightarrow d =$$
$$p(1) = p_{1} \qquad \Rightarrow a +$$

**Overall, four unknowns but only two equations** Not enough to uniquely determine the curve!

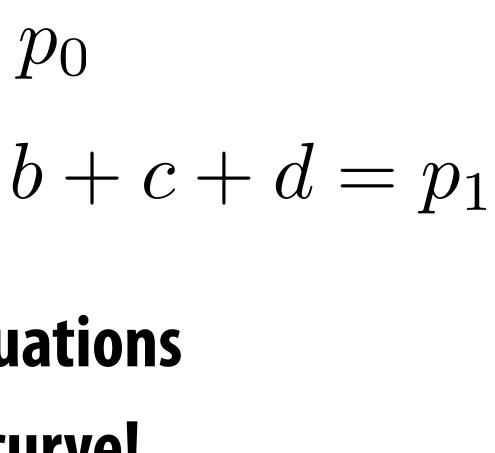

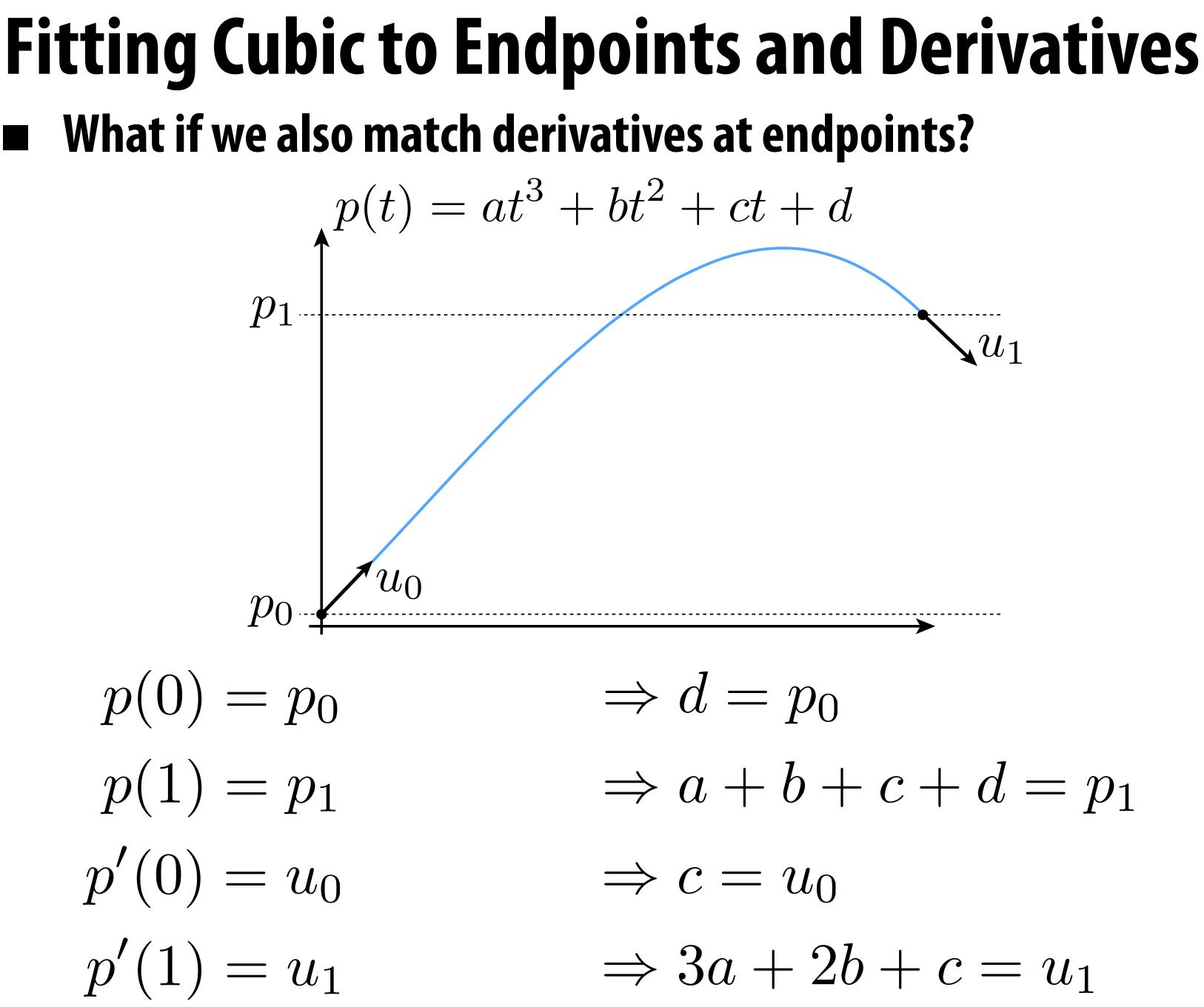

# **Splines as Linear Systems**

- This time, we have four equations in four unknowns
- **Could also express as a matrix equation:**

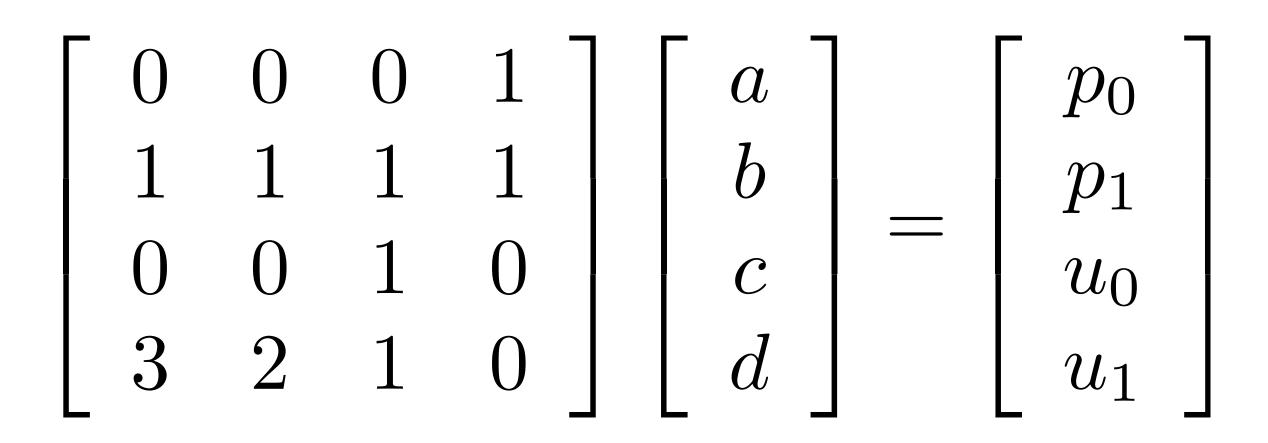

- Often, this is the game we will play:
  - each condition on spline leads to a linear equality
  - hence, if we have m degrees of freedom, we need m (linearly independent!) conditions to determine spline

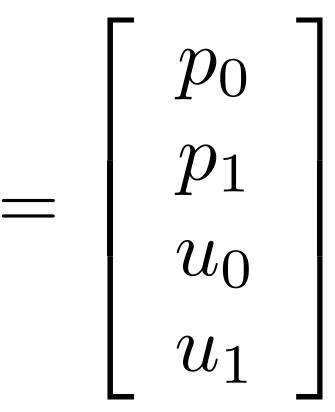

# **Natural Splines**

- Now consider piecewise spline made of cubic polynomials p<sub>i</sub>
- For each interval, want polynomial "piece" p<sub>i</sub> to interpolate data (e.g., keyframes) at both endpoints:
  - $p_i(t_i) = f_i, \ p_i(t_{i+1}) = f_{i+1}, \ i = 0, \dots, n-1$
  - Want tangents to agree at endpoints ("C<sup>1</sup> continuity"):
    - $p'(t_{i+1}) = p'_{i+1}(t_{i+1}), \ i = 0, \dots, n-2$
- Also want curvature to agree at endpoints ("C<sup>2</sup> continuity"):  $p''(t_{i+1}) = p''_{i+1}(t_{i+1}), \ i = 0, \dots, n-2$ 
  - How many equations do we have at this point?
    - 2n+(n-1)+(n-1) = 4n-2
- Pin down remaining DOFs by setting curvature to zero at endpoints (this is what makes the curve "natural")

# Spline Desiderata

## In general, what are some properties of a "good" spline?

- INTERPOLATION: spline passes exactly through data points
- CONTINUITY: at least twice differentiable everywhere
- LOCALITY: moving one control point doesn't affect whole curve
- How does our natural spline do?
  - INTERPOLATION: yes, by construction
  - CONTINUITY: C<sup>2</sup> everywhere
  - LOCALITY: no, coefficients depend on global linear system
- Many other types of splines we can consider
- Spoiler: there is "no free lunch" with cubic splines (can't simultaneously get all three properties)

## a "good" spline? rough data points e everywhere sn't affect whole curve

## global linear system ider ic splines (can't

# **Review: Hermite/Bézier Splines**

**Discussed briefly in introduction to geometry** Each cubic "piece" specified by endpoints and tangents:

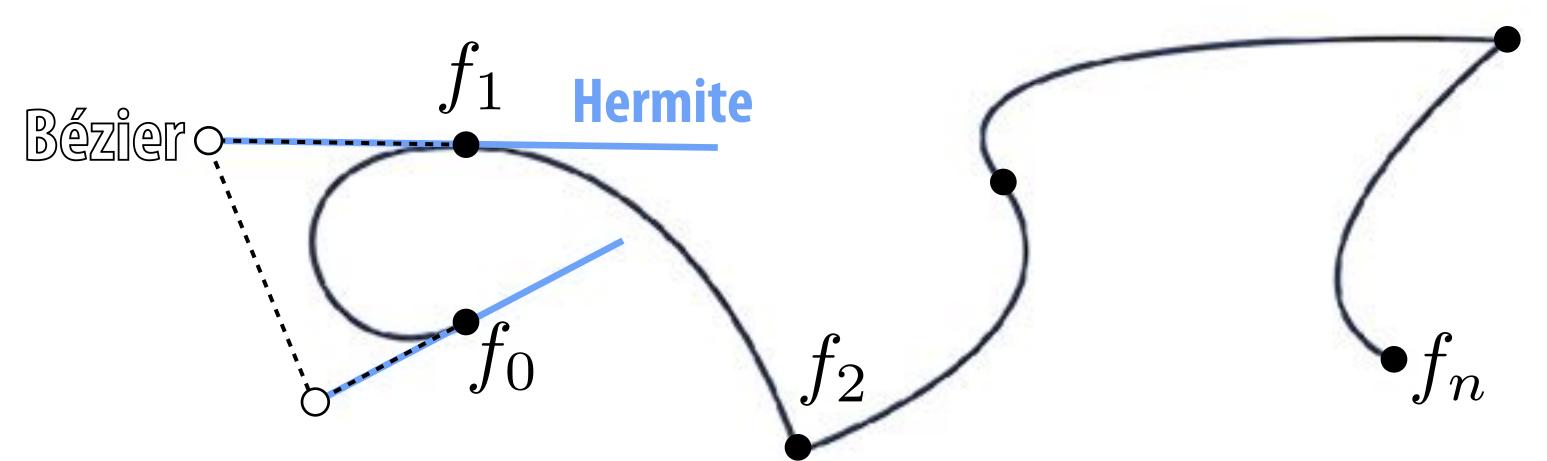

- Equivalently: by four points (Bézier form); just take difference!
- Commonly used for 2D vector art (Illustrator, Inkscape, SVG, ...)
- **Can we get tangent continuity?**
- Sure: set both tangents to same value on both sides of knot!
  - **E.g.**,  $f_1$  above, but not  $f_2$

# **Properties of Hermite/Bézier Spline**

- More precisely, want endpoints to interpolate data:  $p_i(t_i) = f_i, \ p_i(t_{i+1}) = f_{i+1}, \ i = 0, \dots, n-1$
- Also want tangents to interpolate some given data:  $p'_i(t_i) = u_i, \ p'(i)_{t_{i+1}} = u_{i+1}, \ i = 0, \dots, n-1$
- How is this different from our natural spline's tangent condition?
- There, tangents didn't have to match any prescribed value— they merely had to be the same. Here, they are given.
- How many conditions overall?

 $\square 2n + 2n = 4n$ 

- What properties does this curve have?
  - INTERPOLATION and LOCALITY, but not C<sup>2</sup> CONTINUITY

# **Catmull-Rom Splines**

- Sometimes makes sense to specify tangents (e.g., illustration)
- **Often more convenient to just specify values**
- Catmull-Rom: specialization of Hermite spline, determined by values alone
  - **Basic idea: use difference of neighbors to define tangent**  $u_i := \frac{f_{i+1} f_{i-1}}{t_{i+1} t_{i-1}}$
- All the same properties as any other Hermite spline (locality, etc.)
- Commonly used to interpolate motion in computer animation.

Many, many variants, but Catmull-Rom is usuallygood starting point

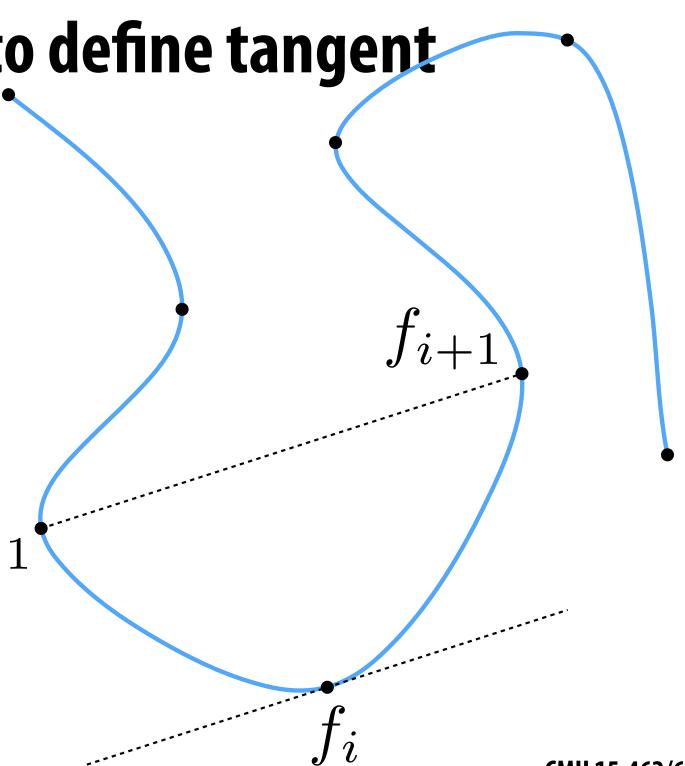

## Spline Desiderata, Revisited

|            | INTERPOLATION | CONTINUITY | LOCALITY |
|------------|---------------|------------|----------|
| natural    | YES           | YES        | NO       |
| Hermite    | YES           | NO         | YES      |
| <b>???</b> | NO            | YES        | YES      |

# **B-Splines**

## Get better continuity and local control by sacrificing interpolation **B-spline basis defined recursively:**

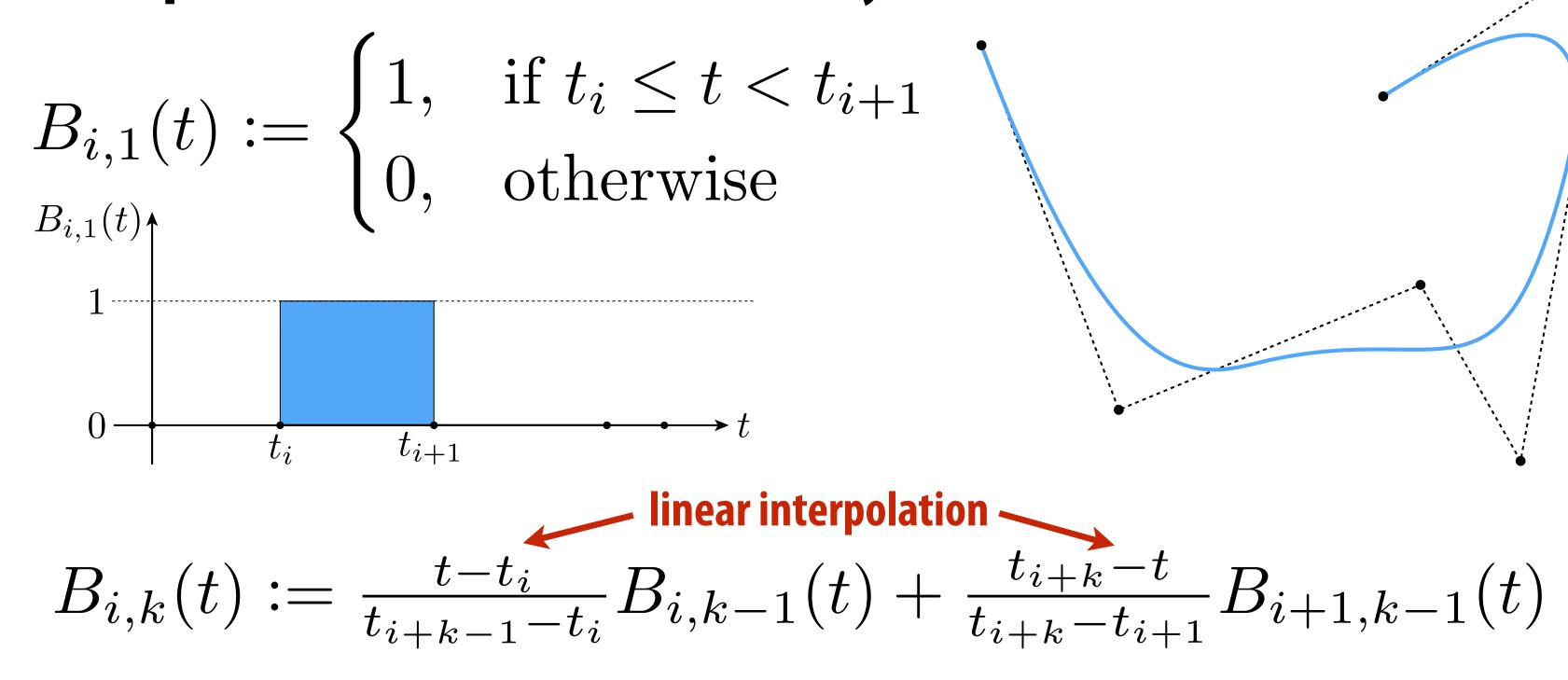

B-spline itself is then a linear combination of bases:

$$f(t) := \sum_{i} a_i E$$

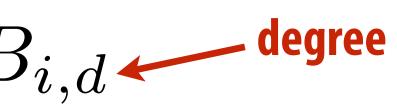

## Spline Desiderata, Revisited

|                  | INTERPOLATION | CONTINUITY | LOCALITY |
|------------------|---------------|------------|----------|
| natural          | YES           | YES        | NO       |
| Hermite          | YES           | NO         | YES      |
| <b>B-splines</b> | NO            | YES        | YES      |

# Ok, I get it: splines are great. But what exactly are we interpolating?

# Simple example: camera path

- Animate position, direction, "up" direction of camera
  - each path is a function f(t) = (x(t), y(t), z(t))
  - each component (x,y,z) is a spline

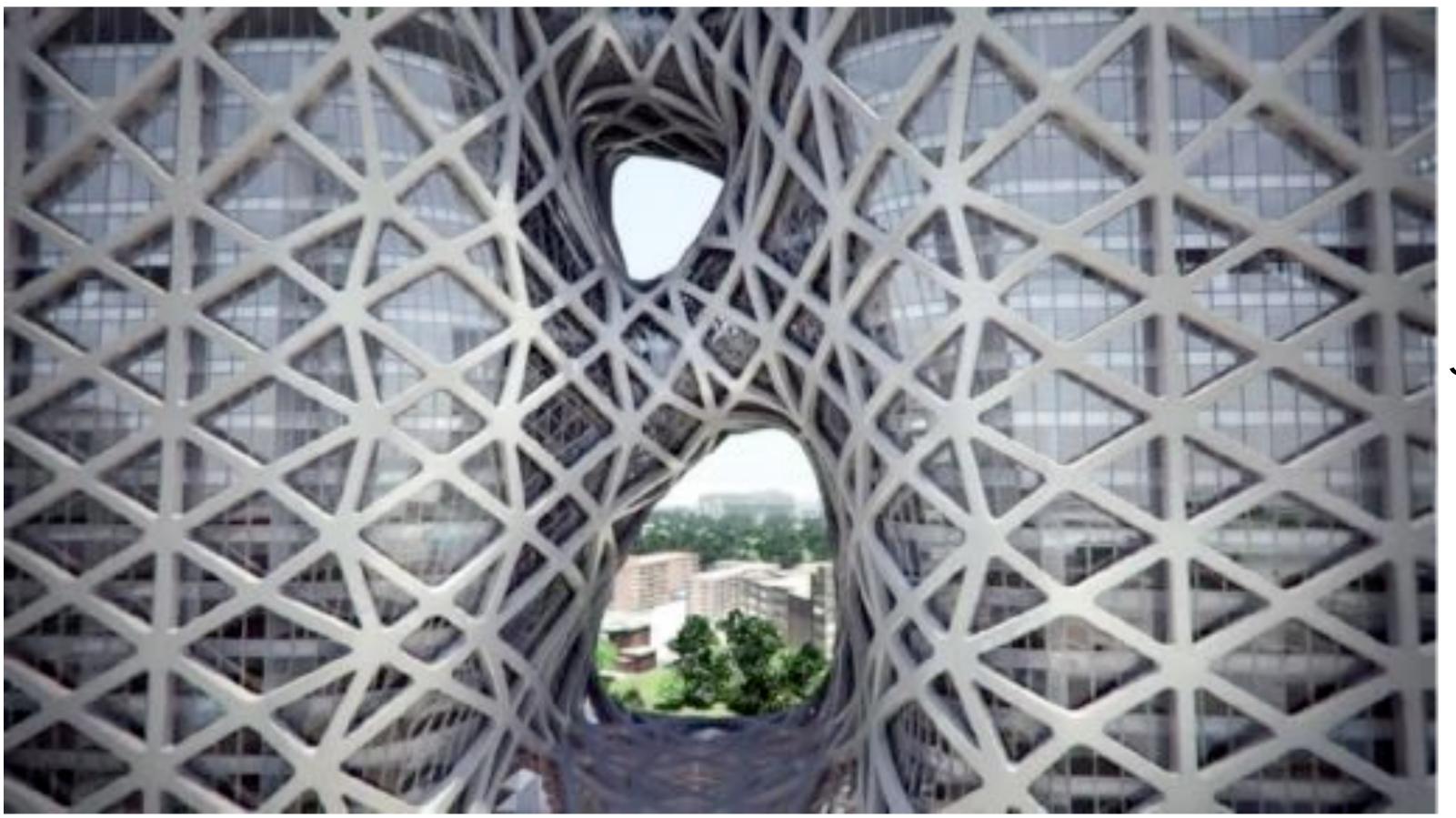

## h on of camera t), z(t) )

Zaha Hadid Architects—City of Dreams Hotel Towe

# **Character Animation**

- Scene graph/kinematic chain: scene as tree of transformations
- E.g. in our "cube man," configuration of a leg might be expressed as rotation relative to body
- **Often have sophisticated "rig":**

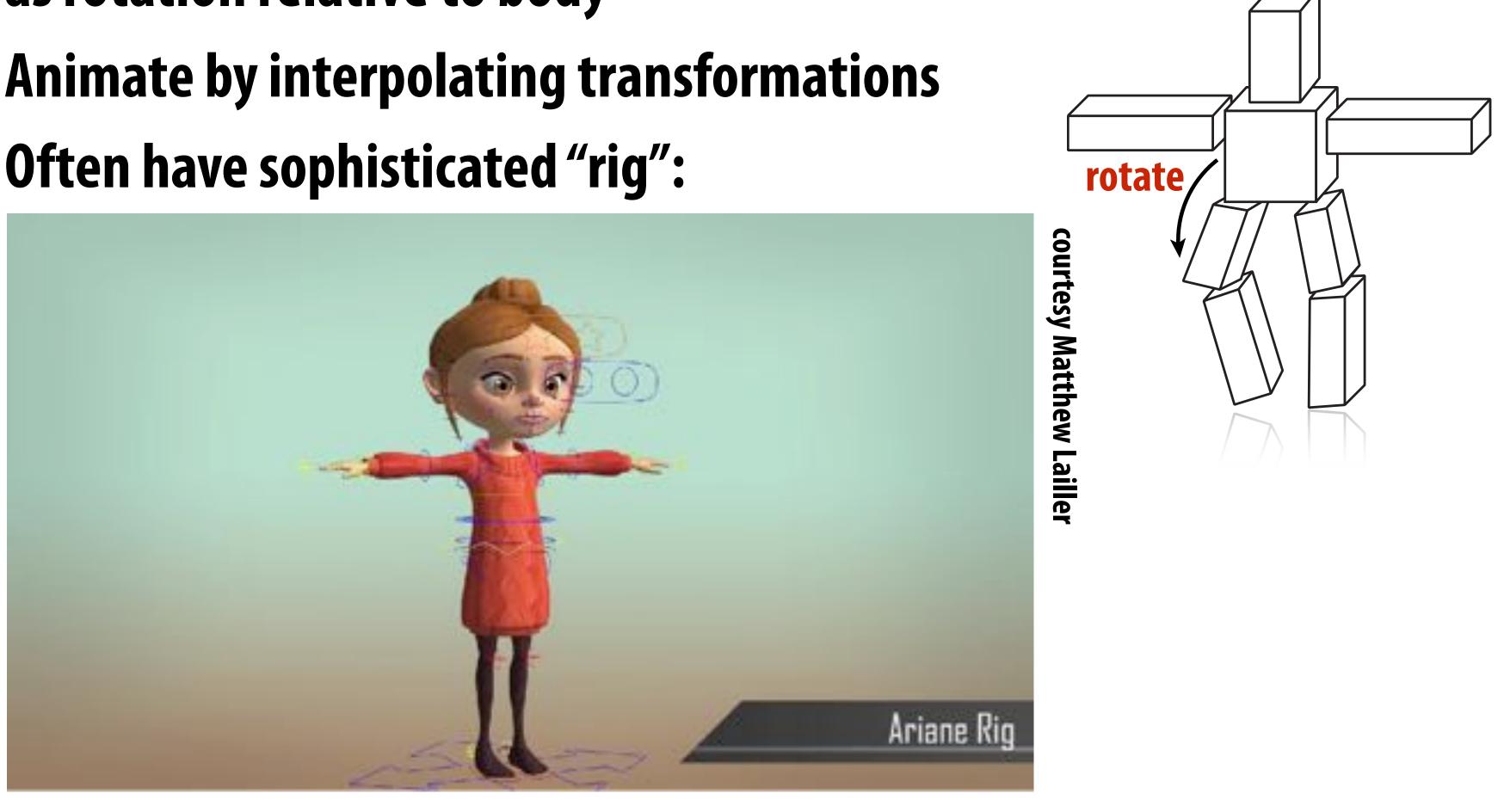

## Even w/ computer "tweening," a lot of work to animate!

## **Inverse Kinematics**

- Important technique in animation & robotics
- Rather than adjust individual transformations, set "goal" and use algorithm to come up with plausible motion:

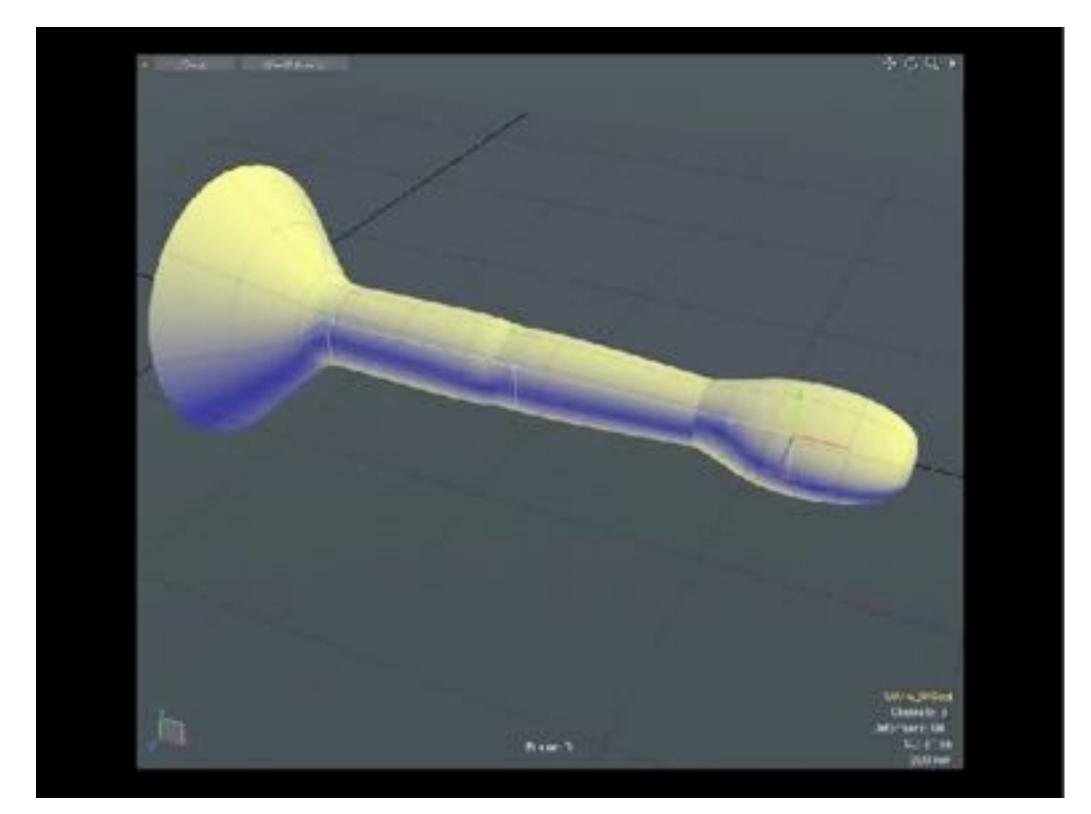

## Many algorithms—more to come in assignment 4

# **Skeletal Animation**

**Previous characters looked a lot different from "cube man"! Often use "skeleton" to drive deformation of continuous surface** Influence of each bone determined by, e.g., weighting function:

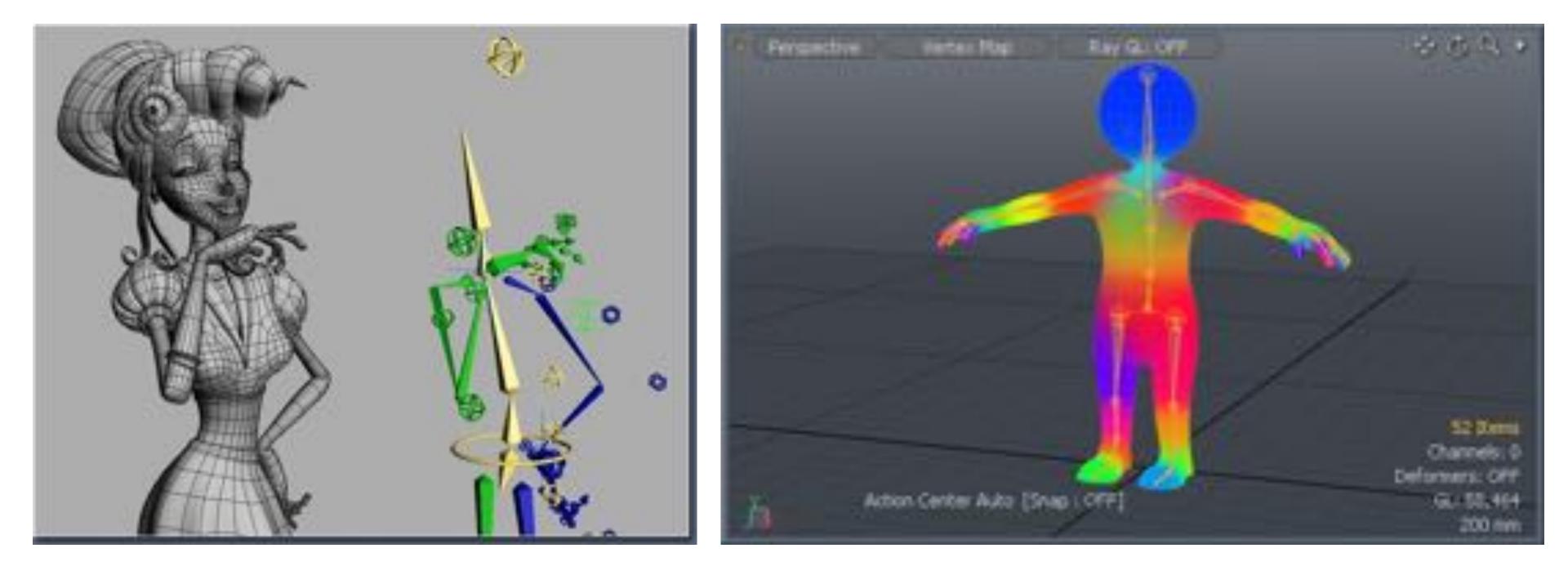

## (Many, many other possibilities—still very active area of R&D)

# **Blend Shapes**

- Instead of skeleton, interpolate directly between surfaces
- E.g., model a collection of facial expressions:

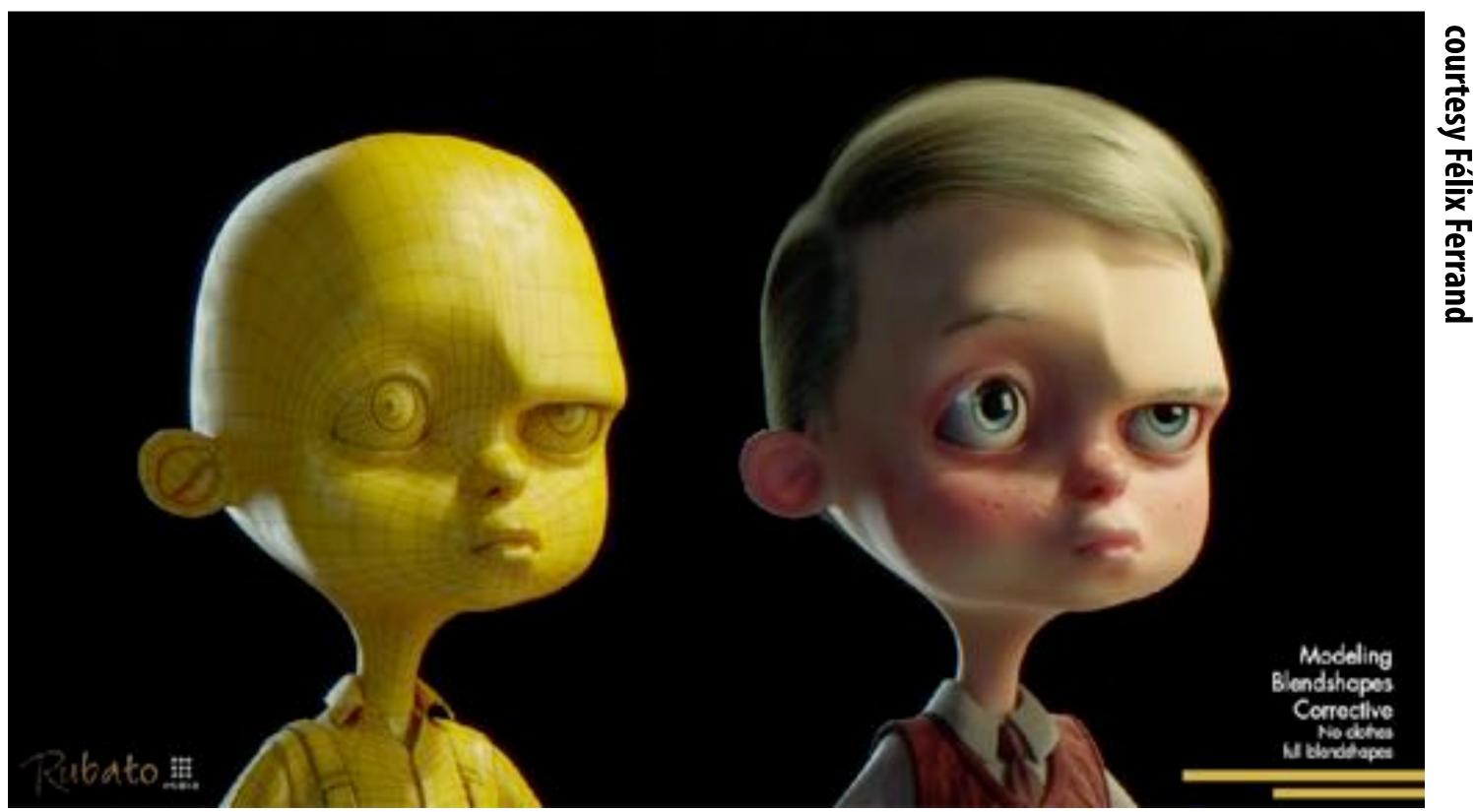

Simplest scheme: take linear combination of vertex positions Spline used to control choice of weights over time

# Coming up next...

- Even with "computer-aided tweening," animating everything by hand takes a lot of work!
- Will see how data, physical simulation can help

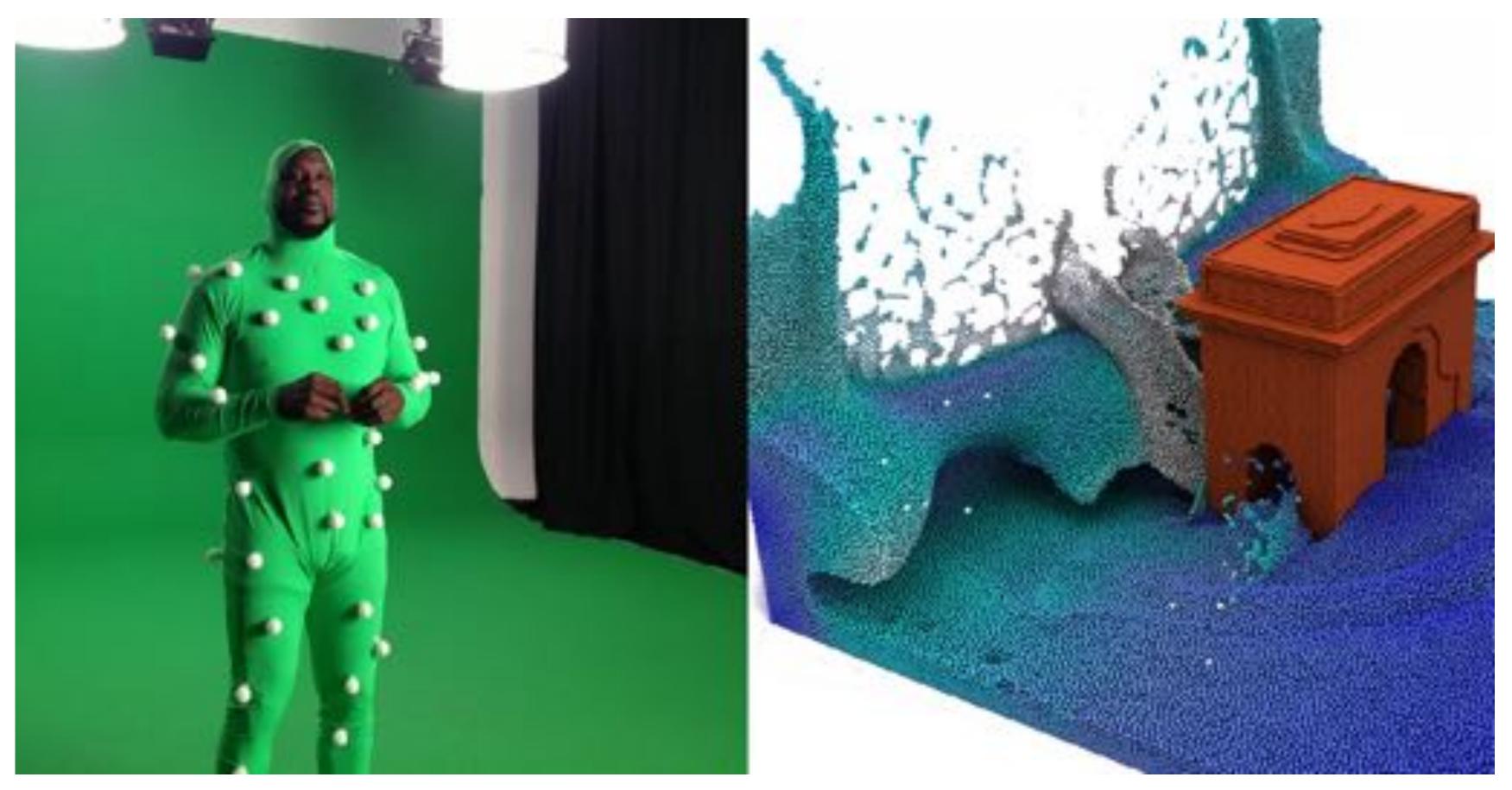